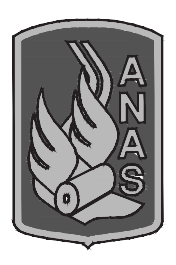

# **Anas SpA**

*Direzione Progettazione e Realizzazione Lavori*

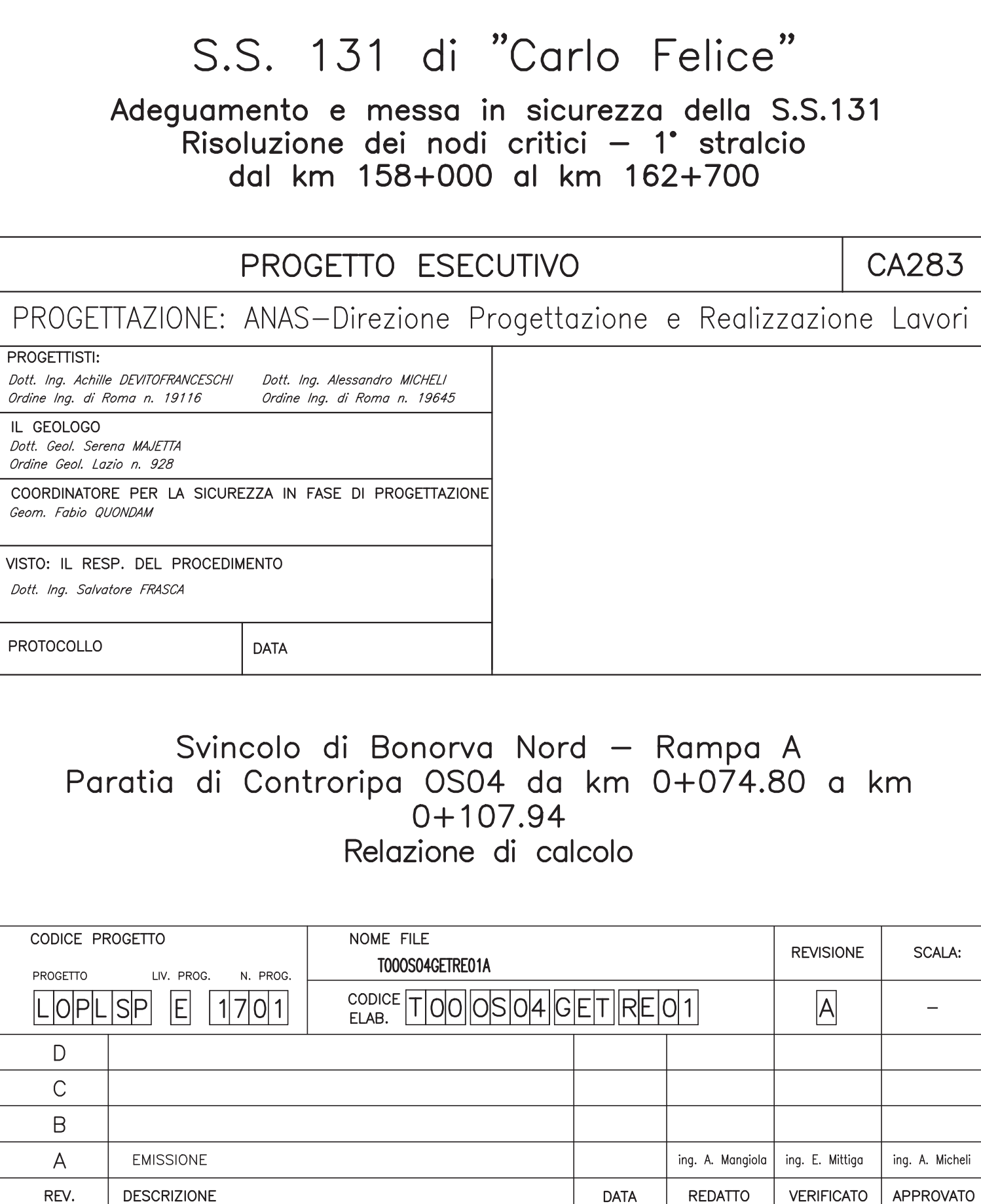

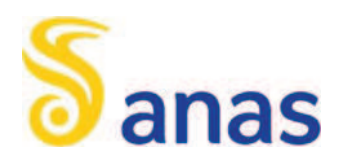

## **66.5.131 di "Carlo Felice"**

## Adeguamento e messa in sicurezza della S.S. 131

## Risoluzione di nodi critici - 1° stralcio

## Dal km 158+000 al km 162+700

**Svincolo di Bonorva Nord - Rampa A** 

Paratia di Controripa OS04 da pk 0+074.80 a pk 0+107.94

**Relazione di calcolo** 

Relazione 1 di 43

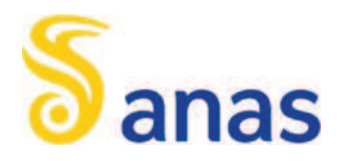

### **INDICE**

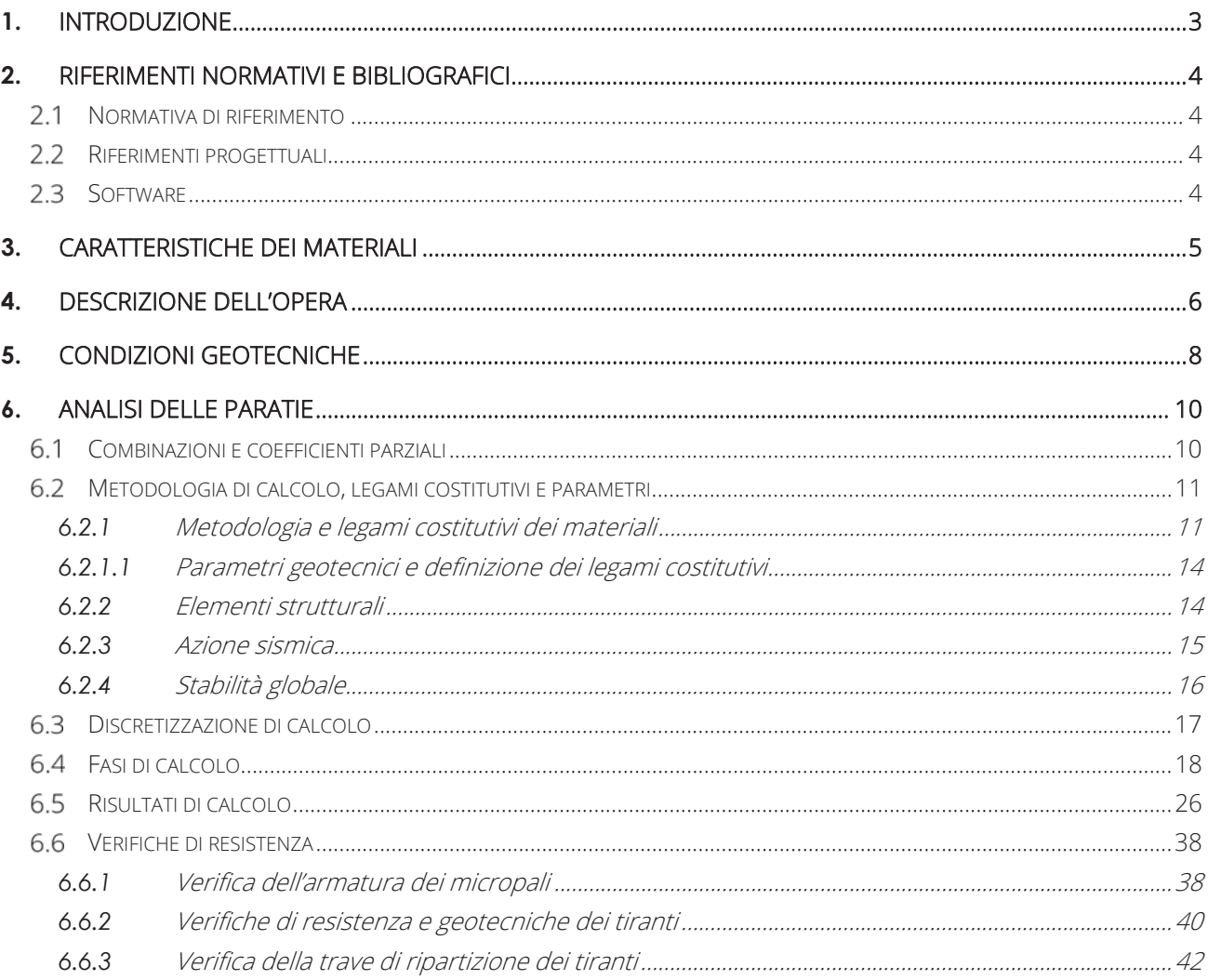

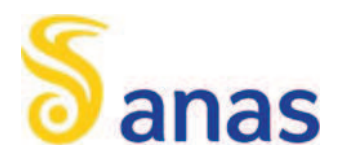

### **1.** INTRODUZIONE

Nella presente relazione di calcolo si riportano le verifiche geotecniche e strutturali relative alla paratia di controripa OS04 prevista nell'ambito dello Svincolo di Bonorva Nord, dalla pk 0+074.80 alla pk 0+107.94 della Rampa A.

Nel seguito si sviluppano i seguenti punti:

- Descrizione dell'opera;
- x Descrizione delle condizioni geotecniche del sito: definizione della stratigrafia e dei parametri geotecnici di progetto;
- Metodologie di calcolo;
- Principali risultati dell'analisi;
- x Verifica di resistenza dei micropali;
- x Verifiche geotecniche e di resistenza dei tiranti;
- · Analisi di stabilità globale.

Tutte le verifiche sono state condotte in accordo al metodo semiprobabilistico agli stati limite secondo quanto indicato dalle NTC 2008 (Doc. Rif. [1]) e dalla relativa circolare applicativa del 2009 (Doc. Rif. [2]).

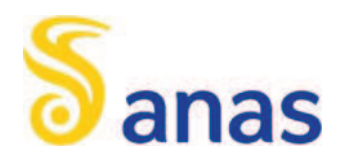

### **2.** RIFERIMENTI NORMATIVI E BIBLIOGRAFICI

#### $2.1$ NORMATIVA DI RIFERIMENTO

- [1] Decreto Ministeriale del 14 gennaio 2008: "Approvazione delle Nuove Norme Tecniche per le Costruzioni", G.U. n.29 del 04.2.2008, Supplemento Ordinario n.30.
- [2] Circolare 2 febbraio 2009, n. 617 Istruzioni per l'applicazione delle "Nuove norme tecniche per le costruzioni" di cui al D.M. 14 gennaio 2008.
- [3] UNI EN 1998-1-1. Ottobre 1997 Eurocodice 8 Indicazioni progettuali per la resistenza sismica delle strutture – Parte 1-1:Regole generali – Azioni sismiche e requisiti generali per le strutture.

#### $2.2$ RIFERIMENTI PROGETTUALI

- [4] T00 GE00 GET RE01 A "Relazione geotecnica generale".
- [5] T00 GE00 GET PR01 A "Svincolo di Bonorva Nord Asse Principale Profilo geotecnico".
- [6] T00\_GE00\_GET\_FG01÷2\_A "Svincolo di Bonorva Nord Asse Principale e adeguamento alla S.P. 125 -Sezioni geotecniche ".
- [7] T00 OS04 GET DI01 A "Svincolo di Bonorva Nord Rampa A Paratia di Controripa da pk 0+074.80 a pk 0+107.94 - Planimetria e Sviluppate".
- [8] T00\_OS04\_GET\_SZ01\_A "Svincolo di Bonorva Nord Rampa A Paratia di Controripa da pk 0+074.80 a pk 0+107.94 - Sezioni Trasversali, Sezione Tipo e Fasi Costruttive".
- [9] T00\_OS04\_GET\_ST01\_A "Svincolo di Bonorva Nord Rampa A Paratia di Controripa da pk 0+074.80 a pk 0+107.94 - Particolari tirante".
- [10]T00\_OS04\_GET\_CA01\_A "Svincolo di Bonorva Nord Rampa A Paratia di Controripa da pk 0+074.80 a pk 0+107.94 - Planimetria e Sviluppate".

#### $2.3$ **SOFTWARE**

• Plaxis 2D v2017.0. Il programma di calcolo è stato adottato per le analisi FEM 2D. In accordo a quanto prescritto nel paragrafo 10.2 del D.M. 14/01/2008, il progettista certifica la affidabilità del suddetto codice di calcolo e l'idoneità di utilizzo nel caso specifico.

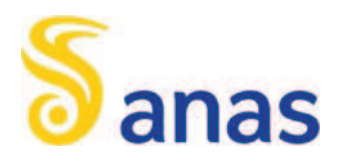

### **3.** CARATTERISTICHE DEI MATERIALI

I materiali che costituiscono le opere di sostegno sono i seguenti: Acciaio per carpenteria metallica S355:

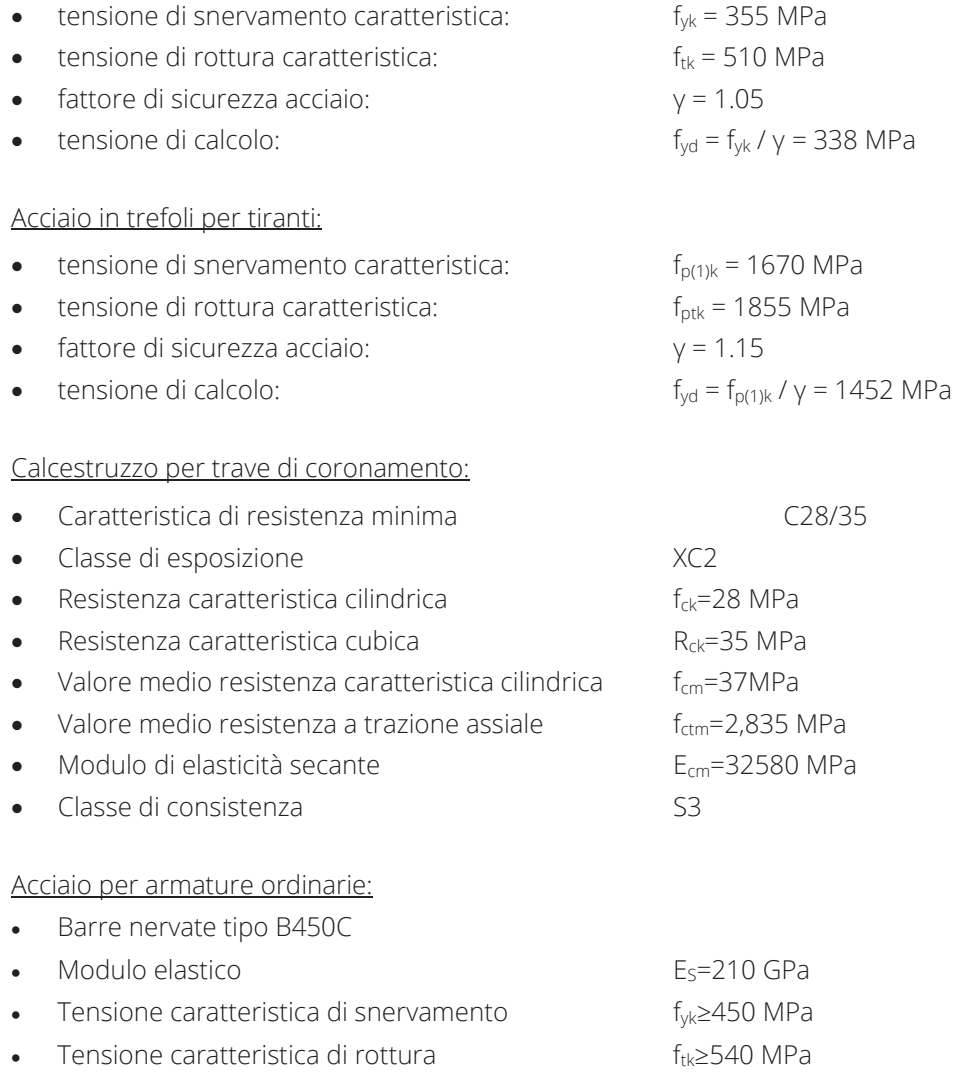

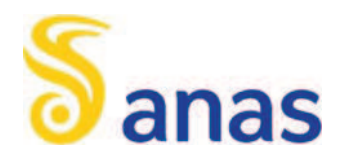

### **4.** DESCRIZIONE DELL'OPERA

Lungo il tracciato della Rampa A, tra la pk 0+074.80 e la pk 0+107.94, è prevista una paratia di controripa,.

L'opera si sviluppa per circa 35 m, con altezza di scavo massima pari a circa 4.9 m.

L'opera si rende necessaria per arretrare un'opera di sostegno esistente al fine di ricavare lo spazio necessario alla realizzazione della carreggiata della Rampa A. La pista di realizzazione dei micropali è realizzata, quindi, a monte di tale opera esistente, conformando una scarpata di scavo con pendenze 2/3 (v/h). All'estremità sud, l'opera si collega ad un manufatto esistente, che sarà mantenuto nell'attuale progetto, mentre all'estremità nord, l'opera chiude con un'ala rientrante verso monte, al fine di raccordarsi con il seguente scavo non protetto con pendenza 2/3 (v/h).

I micropali saranno realizzati con diametro di perforazione  $D_0 = 240$  mm, posti ad interasse di 0.45 m, armati con tubo in acciaio Ø139.7≠10.0 mm. La paratia è contrastata da un ordine definitivo di tiranti attivi a 3 trefoli da 0.6", aventi le seguenti caratteristiche:

Tabella 1. Caratteristiche dei tiranti

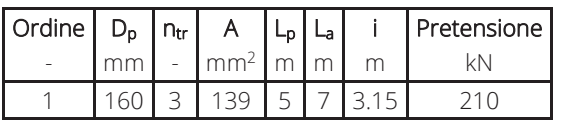

In Figura 1 si riporta una sezione tipologica dell'intervento, scelta sulla sezione di calcolo di altezza massima, in cui è evidenziata (in rosso) la verifica grafica che il bulbo dei tiranti è sicuramente al di fuori dal cuneo di spinta, risultando  $L_p = 5.00 \text{ m} > L_{p,min} = 1.97 \text{ m}$ .

La faccia a vista della paratia sarà ricoperta da una fodera in c.a. e da un rivestimento in pietra locale.

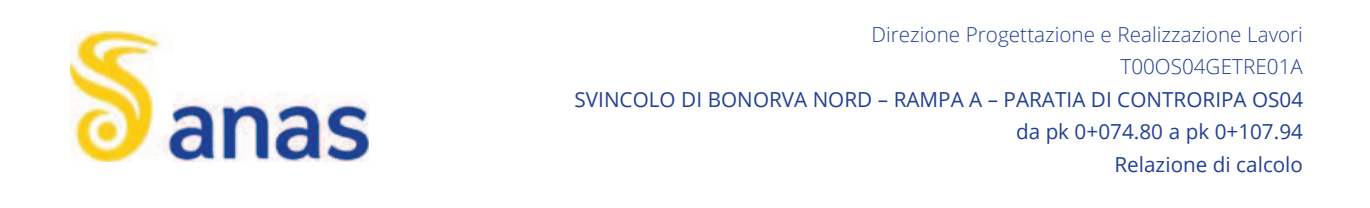

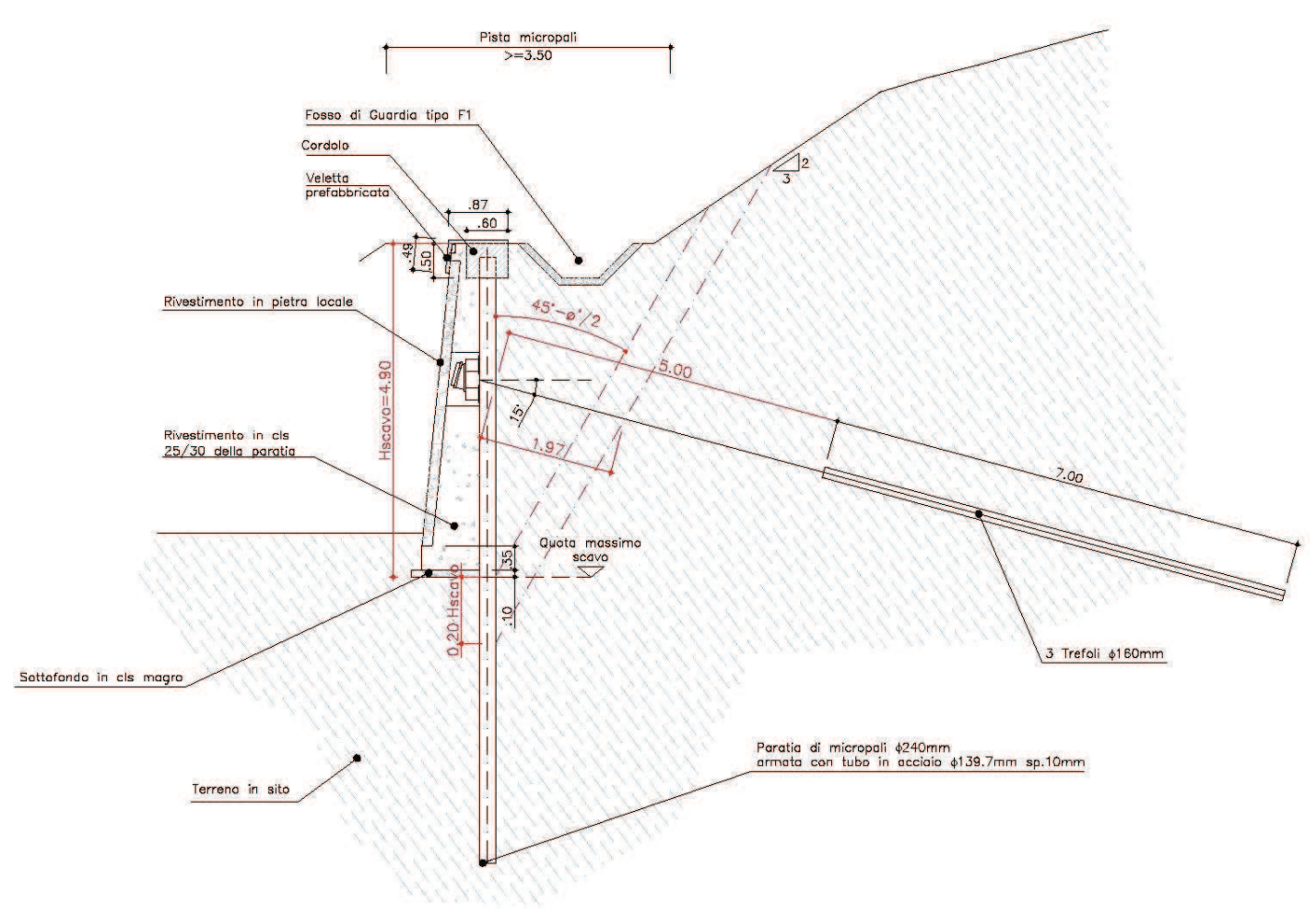

Figura 1: Sezione tipo e verifica della lunghezza libera dei tiranti

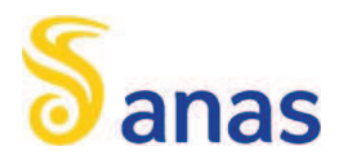

### **5.** CONDIZIONI GEOTECNICHE

In corrispondenza dell'opera non sono state eseguite indagini; la stratigrafia viene desunta sulla base dell'interpretazione dei sondaggi vicini (S10, S9 del 2015 ed S3 del 2017) e della carta geologica. In particolare, dalla documentazione geologica dell'area, si evince che:

- nella parte più a nord della paratia affiorano coltri limoso argillose sabbiose (unità LAS), il cui spessore viene assunto pari a quello individuato nel sondaggio S10-2015;

- il substrato è costituito dalla formazione di Mores in facies marnosa (unità M).

Nella seguente figura si riporta la sezione stratigrafica di riferimento.

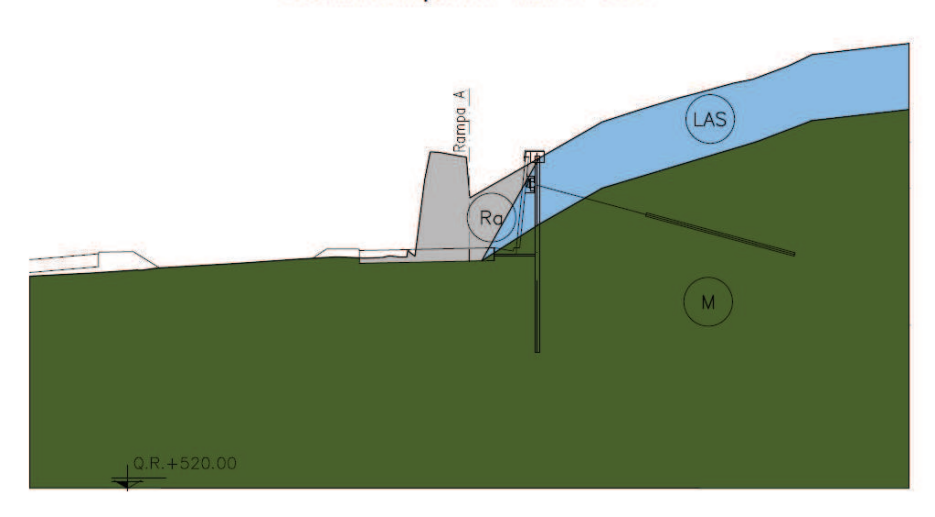

### Sez. Rampa A - km 0+090

Figura 2: Sezione geotecnica di riferimento

### Stratigrafia e parametri geotecnici di progetto

### Unità LAS (limo argilloso sabbioso) da 0.0 a 3.0 m di profondità da p.c.

- $y = 18.5 \text{ kN/m}^3$  peso di volume naturale
- $\varphi$  = 28÷30° angolo di resistenza al taglio
- $c' = 5 \div 10$  kPa coesione drenata
- Eo = 70÷100 MPa modulo di deformazione elastico iniziale (a piccole deformazioni)

### Unità M (Formazione di Mores marnosa) da 3.0 alla massima profondità di interesse progettuale:

- $y = 22.0 \text{ kN/m}$ 3 peso di volume
- $\varphi' = 26 \div 29^\circ$  angolo di resistenza al taglio
- $c' = 28 \div 35$  kPa coesione drenata
- E=120÷180 MPa modulo di deformazione

La falda è assente alle profondità di interesse.

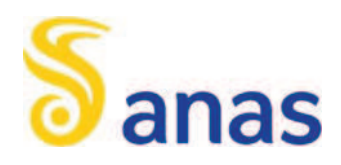

Per completezza di analisi è necessario caratterizzare anche il terreno di riporto (unità Ra), che costituisce il rilevato esistente, seppur non interferente con l'opera in esame.

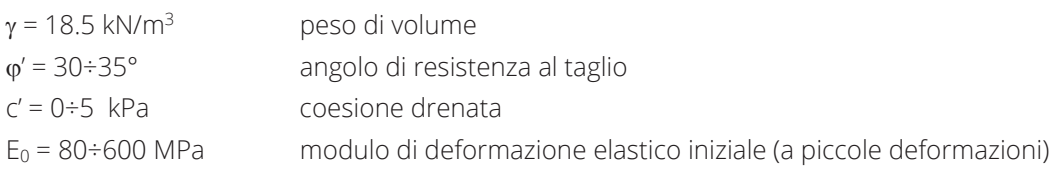

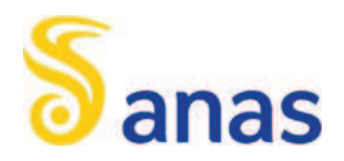

### **6.** ANALISI DELLE PARATIE

#### $6.1$ COMBINAZIONI E COEFFICIENTI PARZIALI

Le analisi sono state effettuate in conformità al DM 14 gennaio 2008 (Norme Tecniche per le Costruzioni). In particolare la norma prevede tre combinazioni progettuali distinte e alternative. La prima combinazione, indicata con la sigla SLE è di riferimento per le verifiche di compatibilità delle deformazioni proprie ed indotte dalle paratie, la seconda combinazione, indicata con la sigla STR, è quella di riferimento per le verifiche di resistenza degli elementi strutturali, la terza, indicata con la sigla GEO, è di riferimento per le verifiche di stabilità geotecnica. Nelle seguenti tabelle si riportano i coefficienti parziali indicati dalla normativa (amplificativi per le azioni e riduttivi per i parametri di resistenza del terreno) adottati nelle suddette combinazioni di calcolo.

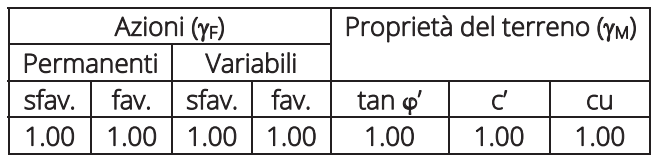

Tabella 2 – Combinazioni per analisi statiche in esercizio (SLE).

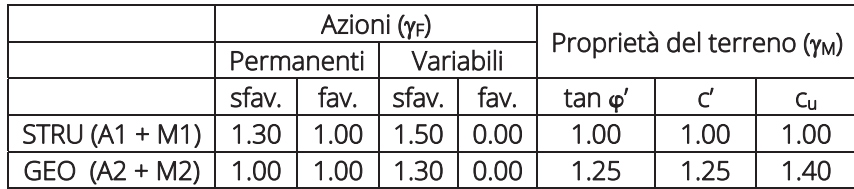

Tabella 3 – Combinazioni per analisi statiche (STR, GEO).

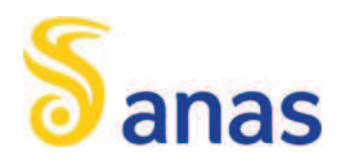

#### $6.2$ METODOLOGIA DI CALCOLO, LEGAMI COSTITUTIVI E PARAMETRI

### 6.2.1 Metodologia e legami costitutivi dei materiali

PLAXIS è un codice di calcolo agli elementi finiti utilizzabile per eseguire analisi di stabilità e di deformazione nell'ambito di molteplici applicazioni geotecniche e di interazione terreno-struttura. Il programma permette di simulare situazioni reali riconducibili a condizioni di deformazione piane (plain strain).

Presenta una vasta libreria di legami costitutivi attribuibili ai terreni. Sono disponibili inoltre elementi strutturali di vario tipo che consentono di simulare diaframmi, pali, ancoraggi ecc.

Per le analisi si adotta un approccio in tensioni efficaci, quindi nei problemi che coinvolgono la determinazione delle pressioni neutre le stesse possono essere generate attraverso l'analisi del moto di filtrazione in regime stazionario; quest'ultimo richiede l'introduzione delle condizioni al contorno per la quota piezometrica e per le condizioni di flusso (superfici impermeabili, punti di emungimento, sorgenti etc.)

Il codice rende disponibile un modello costitutivo denominato Hardening Soil Model, che permette di descrivere in maniera soddisfacente i principali aspetti del comportamento meccanico dei terreni da considerare nelle analisi dei problemi di scavo.

In generale nel modello costitutivo in esame, il terreno è assimilato ad un mezzo poroso continuo, caratterizzato da un legame costitutivo elastico-plastico con superficie di snervamento chiusa (vedasi Figura 3) e incrudimento isotropo regolato dalle deformazioni volumetriche plastiche (con legge flusso associato) e distorsionali plastiche (con legge di flusso non associato).

Le principali caratteristiche del modello costitutivo sono le seguenti:

- x una differente rigidezza per percorsi tensionali di primo carico e di scarico-ricarico;
- sviluppo di deformazioni plastiche per stati tensionali deviatorici (con legge di flusso non associata) e sferici (con legge di flusso associata);
- criterio di rottura di tipo Mohr-Coulomb;
- $\bullet$  il modulo di rigidezza secante E<sub>50</sub> per percorsi tensionali di primo carico è funzione della tensione di confinamento applicata (Figura 4):

$$
E_{50} = E_{50ref} \left[ \frac{(c' \cos \varphi' - \sigma'_{\min} \sin \varphi')}{(c' \cos \varphi' + p_{ref} \sin \varphi')} \right]^m
$$

dove: p<sub>ref</sub> = 100 kPa è la pressione di riferimento,

 $\sigma'_{\text{min}}$  è la tensione efficace principale minore, E<sub>50ref</sub> è il modulo di rigidezza secante alla pressione di riferimento ( $\sigma'_{min} = p_{ref}$ ),  $m$ è un coefficiente esponenziale che regola la dipendenza della rigidezza dallo stato tensionale, E<sub>50</sub> è il modulo di rigidezza secante (al 50% della rottura) riferito alla tensione o'<sub>min</sub>;

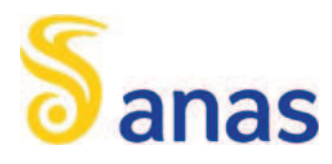

x il modulo di rigidezza Eur per percorsi tensionali di scarico-ricarico è funzione della tensione di confinamento applicata (Figura 4):

$$
E_{ur} = E_{urref} \left[ \frac{\left( c' \cos \varphi' - \sigma'_{min} \sin \varphi' \right)}{\left( c' \cos \varphi' + p_{ref} \sin \varphi' \right)} \right]^m; \qquad E_{ur} = E_{urref} \cdot k \cdot 1
$$

dove:  $p_{ref} = 100$  kPa è la pressione di riferimento,  $\sigma'_{min}$  è la tensione efficace principale minore,

Eurref è il modulo di rigidezza secante alla pressione di riferimento ( $\sigma'_{min} = p_{ref}$ ),

 m è un coefficiente esponenziale che regola la dipendenza della rigidezza dallo stato tensionale,  $E_{ur}$ è il modulo di rigidezza secante alla tensione  $\sigma'_{min}$ ;

Nel seguente paragrafo saranno compiutamente definiti i parametri di modello utilizzati per le varie unità geotecniche, determinati alla luce della caratterizzazione geotecnica.

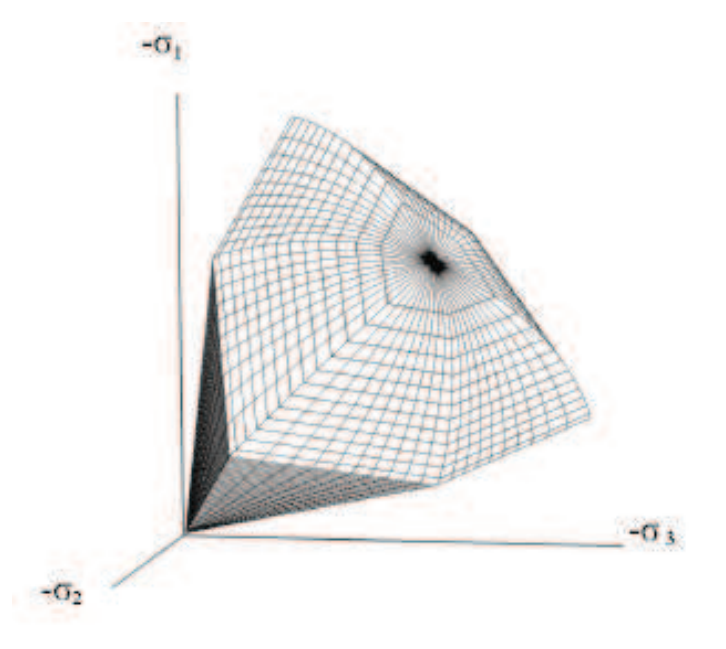

Figura 3 – Superficie di snervamento chiusa (Hardening Soil model)

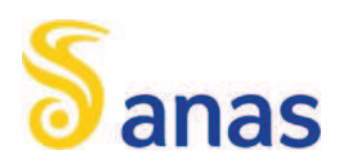

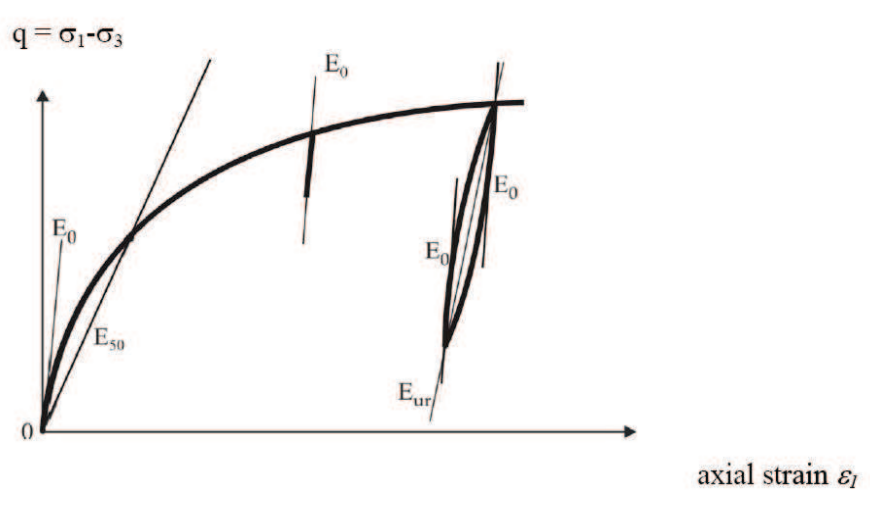

Figura 4 – Definizione di E<sub>0</sub>, E<sub>50</sub> e E<sub>ur</sub> (Hardening Soil model)

Relazione 13 di 43

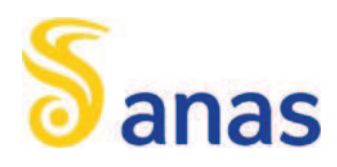

### 6.2.1.1 Parametri geotecnici e definizione dei legami costitutivi

Per le unità costituenti il terreno esistente si è utilizzato il modello costitutivo denominato Hardening Soil Model (HS), che permette di descrivere in maniera soddisfacente i principali aspetti del comportamento meccanico dei terreni da considerare nelle analisi dei problemi di scavo. La struttura del modello costitutivo in esame è stata dettagliatamente descritta nel precedente paragrafo. Per l'unità costituente il rilevato stradale esistente si è adottato un semplice legame costitutivo alla Mohr-Coulmb.

Nella seguente Tabella 4 si riportano, per i litotipi di interesse progettuale, i parametri geotecnici di resistenza e di rigidezza che ne caratterizzano il comportamento numerico. Per quanto riguarda la scelta dei parametri di deformabilità del terreno (E<sub>50,ref</sub>, E<sub>ur,ref</sub>, m), al fine di massimizzare le sollecitazioni strutturali, sono stati scelti cautelativamente valori medio-minimi del range di riferimento. In particolare per l'unità LAS, il valore del modulo secante  $E_{50,ref}$  (alla pressione di riferimento  $p_{ref}$  = 100 kPa), è stato posto circa pari a 1 / 15 del valore del modulo elastico alle piccole deformazioni E<sub>0</sub>. In mancanza di dati sperimentali sulla legge del modulo con lo stato tensionale e la profondità, si assume, in relazione ai valori di E<sub>50,ref</sub>, il parametro m = 0.5, come valore medio da letteratura su terreni granulari (Jambu, 1963).

|                | LAS  | M    | Ra   |                   |  |
|----------------|------|------|------|-------------------|--|
| γ              | 18.5 | 22.0 | 18.5 | kN/m <sup>3</sup> |  |
| C <sup>1</sup> | 5    | 28   |      | kPa               |  |
| ф'             | 28   | 26   | 33   | deg               |  |
| $E_{50, ref}$  | 6    | 50   |      | MPa               |  |
| $E_{ur,ref}$   | 18   | 150  |      | MPa               |  |
| m              | 0.5  | 0.5  |      |                   |  |
| F              |      |      | 30   | MPa               |  |

Tabella 4 – Parametri geotecnici dei terreni assunti nelle analisi

### 6.2.2 Elementi strutturali

Nel modello FEM 2D la paratia di micropali è stata modellata con elementi snelli (tipo beam), con legame costitutivo elastico-lineare, aventi rigidezza assiale e flessionale date dai contributi della malta cementizia (Ø240 mm, interasse 0.45 m,  $E_{CLS}$  = 30 GPa) del profilato scelto (micropali Ø240 mm, Ø139.7≠10.0 mm).

Nel modello, le proprietà degli elementi interfaccia sono state applicate definendo dei materiali con legame costitutivo analogo a quello dei terreni circostanti, con coesione e resistenza alla trazione nulla, in modo da consentirne il distacco.

Per quanto riguarda i tiranti, essi sono stati modellati con le loro effettive lunghezze (L<sub>p</sub> ed L<sub>a</sub>) e attribuendo differenti tipologie di elementi finiti al tratto libero (elemento tipo *anchor*), che trasmette l'azione assiale tra i 2 nodi di estremità senza interagire con gli elementi circostanti lungo la sua lunghezza, e al bulbo di fondazione (elemento tipo geogrid), in grado di interagire con gli elementi finiti di volume che modellano il terreno. Ad essi è

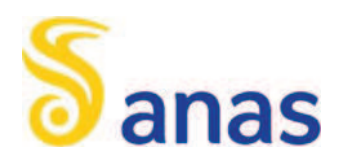

attribuita la rigidità assiale corrispondente al prodotto dell'area complessiva dei trefoli che lo costituiscono per il modulo di Young dell'acciaio (E = 2.1·10<sup>8</sup> kPa) diviso l'interasse tra i tiranti. Per la valutazione della rigidità del tratto di fondazione, si considera anche il contributo della malta di iniezione (Ø160 mm, E = 20 GPa); per il bulbo, inoltre, tale rigidità è dimezzata, per tener conto della distribuzione delle tensioni tangenziali tra esso e il terreno circostante, ipotizzata con andamento lineare.

### 6.2.3 Azione sismica

L'analisi della sicurezza della paratia in condizioni sismiche può essere eseguita mediante metodi dell'equilibrio limite in condizioni pseudostatiche.

Nelle verifiche allo stato limite ultimo, i coefficienti di accelerazione sismica kh e kv valgono rispettivamente:

$$
k_h = \alpha \cdot \beta \cdot a_{max}/g
$$

$$
k_v = 0
$$

dove:

 $a<sub>max</sub>$  = accelerazione massima attesa al sito in considerazione

g = accelerazione di gravità

ž < 1 è un coefficiente che tiene conto della deformabilità dei terreni interagenti con l'opera, dipendente dall'altezza dell'opera e dalla tipologia di suolo

 $\beta$  < 1 è un coefficiente funzione della capacità dell'opera di subire spostamenti senza cadute di resistenza L'accelerazione massima è stata valutata come:

$$
a_{\text{max}} = a_g S_S S_T
$$

in cui:

 $a_g$  = accelerazione massima attesa al sito di riferimento sul substrato rigido

 $S<sub>S</sub>$  = coefficiente di amplificazione stratigrafica

 $S_T$  = coefficiente di amplificazione topografica

Nel caso in esame, per la paratia,  $a_g/g = 0.06$  e categoria sottosuolo C, S<sub>s</sub> = 1.5, S<sub>T</sub> = 1.2,  $\alpha \cdot \beta$  = 0.5, per cui si ottiene:

$$
k_h=0.054
$$

Per l'analisi di stabilità globale si considera  $\beta$ s = 0.20 quindi:

 $k_h = \beta_s \cdot a_{max} / g = 0.022$  coeff.sismico orizzontale  $k_v = \pm 0.5$  k<sub>h</sub> =  $\pm 0.011$  coeff.sismico verticale

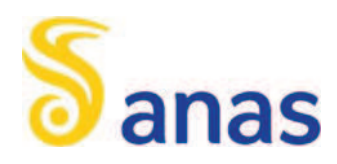

### 6.2.4 Stabilità globale

La determinazione del coefficiente di sicurezza avviene mediante un algoritmo iterativo ( $\varphi'$  – c' reduction method, Dawson, Roth and Dresher, 1999) che, sulla base dei dati di partenza (c' e tan o'), determina successive condizioni di equilibrio del sistema eseguendo, ad ogni ciclo, una progressiva riduzione delle resistenze fino al raggiungimento del collasso (condizione di non equilibrio del sistema):

$$
C' \text{ } ^{\text{prova}} = C' / \text{ } FS \text{ } ^{\text{prova}}
$$

 $\varphi'$  prova = arctan (tan  $\varphi'$  / FS <sub>prova</sub>)

In Figura 5 la progressiva riduzione delle resistenze è rappresentata nel piano di Mohr-Coulomb per il singolo elemento di terreno. Si osserva che i parametri di deformabilità non influenzano in maniera apprezzabile i risultati del calcolo e, pertanto, possono essere considerati senza particolari affinamenti.

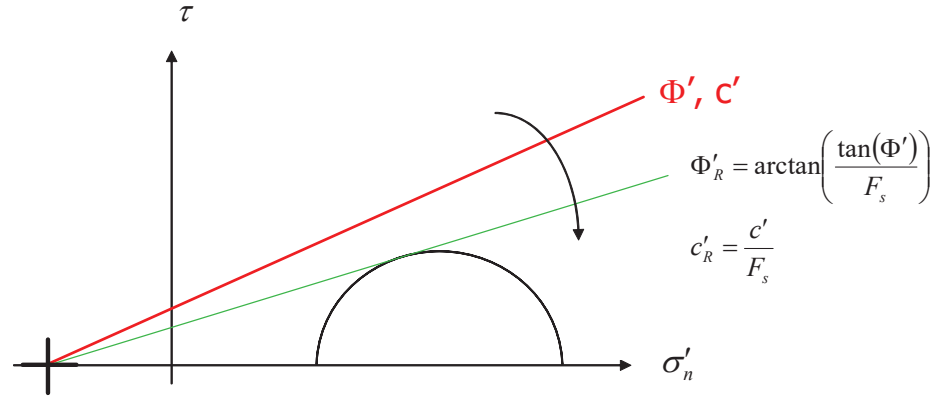

Figura 5 – Phi-c reduction method

Rispetto ai classici metodi dell'equilibrio limite presenta numerosi vantaggi (e.g. Dawson and Roth, 1999, and Cala and Flisiak, 2001):

- x le superfici di rottura si propagano in maniera "naturale"; quindi non occorre specificare preventivamente i cinematismi e le potenziali superfici di rottura su cui ricercare il coefficiente di sicurezza minimo;
- x non richiede al definizione di ipotesi di calcolo "artificiali" (es. ipotesi sulle forze di interfaccia);
- x la metodologia non implica limitazioni sulla forma e la modalità di propagazione delle potenziali superfici di rottura (anche multiple e/o con propagazioni complesse delle zone di snervamento) in funzione delle esigenze del sistema;
- x l'interazione con eventuali elementi strutturali vengono modellate in maniera realistica con una mobilitazione delle resistenze in funzione della deformazione relativa rispetto al terreno circostante e non semplicemente mediante forze equivalenti.
- x la soluzione converge in un meccanismo che è cinematicamente ammissibile (si noti che i metodi classici dell'equilibrio limite prescindono dalla valutazione degli spostamenti e non richiedono pertanto la conoscenza dei legami tensioni-deformazioni ma del solo criterio di resistenza dei terreni interessati).

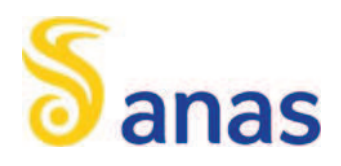

Le analisi di stabilità sono svolte a partire dalle configurazioni di progetto, provvisorie o definitive, maggiormente cautelative, ossia la fase di raggiungimento dello scavo massimo, la fase di applicazione dei carichi accidentali a monte (se presente) e la fase sismica.

Tale analisi equivalgono alla verifica SLU (GEO) prevista dalla normativa vigente: combinazione 2 (A2+M2+R2), in base alla quale la stabilità geotecnica deve essere verificata con i parametri di resistenza del terreno ridotti tramite i coefficienti parziali del gruppo M2 ( $\gamma_M$  = 1.25 sia per la coesione sia per la resistenza al taglio,  $\gamma_R$  = 1.1). Pertanto, per verificare le verifiche di stabilità geotecnica richieste dalla normativa occorre avere FS > 1.25 · 1.1  $= 1.375.$ 

#### 6.3 DISCRETIZZAZIONE DI CALCOLO

La mesh è costituita da elementi finiti triangolari a 15 nodi, quindi con funzioni di forma del 4° grado, con 12 punti di integrazione numerica interni per ogni elemento. Le dimensioni della mesh, in relazione alle dimensioni degli scavi, sono sempre sufficienti a garantire che i risultati delle analisi siano indipendenti dalla particolare discretizzazione adottata e sono tali da permettere di vincolare il lato inferiore della mesh bloccando gli spostamenti verticali ed orizzontali ed i lati sinistro e destro bloccando gli spostamenti orizzontali.

Nella seguente immagine si riporta la discretizzazione di calcolo adottate, in cui è evidenziata la successione stratigrafica. Il dominio discretizzato ha una larghezza di 70 m e un'altezza di 45 m circa, costituito da circa 2100 elementi triangolari.

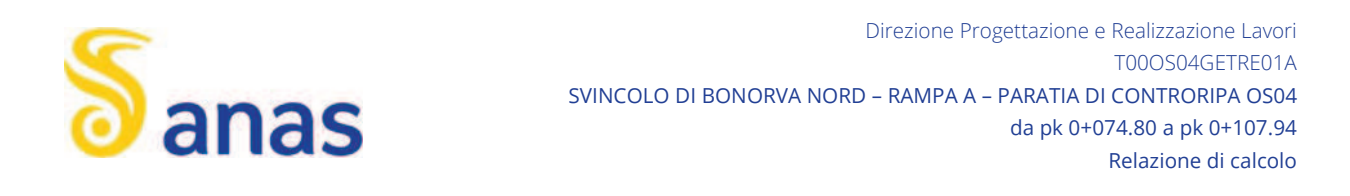

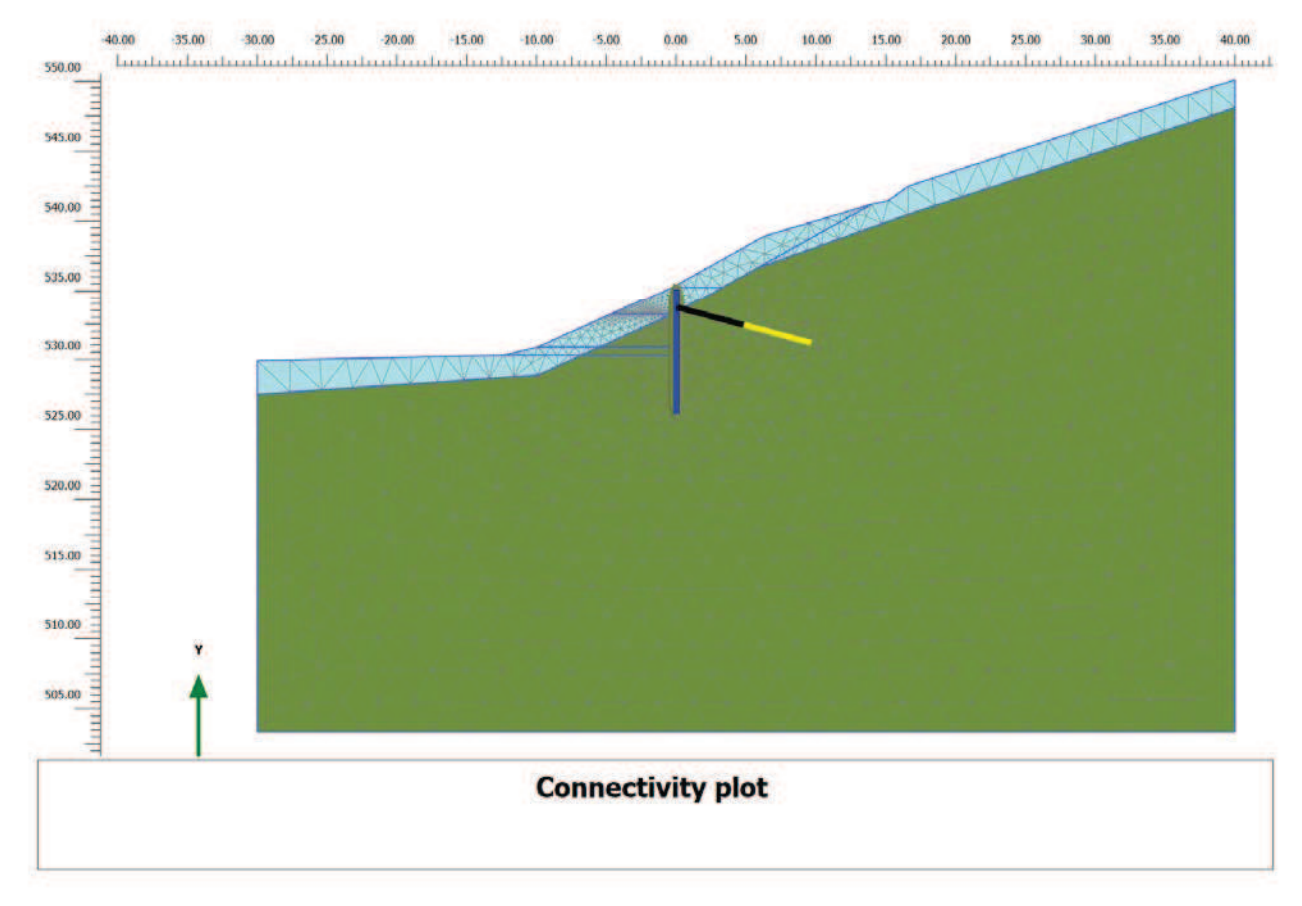

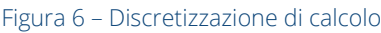

#### 6.4 FASI DI CALCOLO

Il tipo di analisi utilizzato consente di riprodurre nel dettaglio la storia della costruzione di opere geotecniche. In generale, mediante il codice FEM utilizzato, possono essere schematizzati gli elementi strutturali, l'evoluzione delle condizioni idrauliche al contorno, la variazione delle condizioni di vincolo e di carico.

Le analisi eseguite sono di tipo sequenziale, riproducendo in successione tutte le principali fasi operative previste per la realizzazione dell'opera. Quindi, il termine di ciascuna analisi rappresenta la condizione iniziale per la fase successiva. Le fasi di scavo vengono simulate mediante la disattivazione dei cluster di terreno corrispondenti, mentre la messa in opera o la rimozione degli elementi strutturali (paratia e tiranti) viene simulata attivando o disattivando gli elementi strutturali corrispondenti.

I modelli 2D sviluppati includono tutte le principali fasi esecutive, nella configurazione definitiva a lungo termine, per l'evento sismico, per gli stati limite di progetto previsti dalla normativa.

Relazione 18 di 43

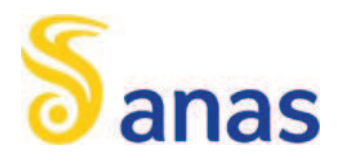

Nel seguito si illustrano le fasi di calcolo considerate:

- Fase 1. Inizializzazione geostatica.
- Fase 2. Prescavo con pendenza 3/2 (h/v) per realizzazione della pista micropali
- Fase 3. Esecuzione della paratia di micropali.
- Fase 4. Scavo di prima fase, fino a 0.50 m al di sotto della quota di testa tirante.
- Fase 5. Realizzazione dell'ordine di tiranti e applicazione della pretensione.
- Fase 6. Raggiungimento della quota di scavo massimo.
- Fase 7. Sistemazione finale dell'opera (SLE).
- Fase 8. Applicazione della spinta sismica (statica-equivalente) allo SLV.
- Fase 9. A partire dalla fase di scavo massimo (Fase 6. ) e dalla fase sismica SLV (Fase 8. ) si esegue la verifica di stabilità globale, riducendo progressivamente i parametri di resistenza al taglio dei terreni ( $\varphi$ '-c' reduction method) fino al collasso del sistema geotecnico, verificando un fattore di sicurezza globale maggiore di 1.375 (FS min = 1.25 x 1.1), in osservanza alla normativa per la verifica SLU GEO (cfr. § 6.2.3).

Tutte le fasi di calcolo ad esclusione della verifica di stabilità globale sono verificate anche agli SLU, amplificando gli effetti delle fasi statiche per un opportuno coefficiente parziale (cfr. 6.1).

Le principali fasi di calcolo sono rappresentate nelle seguenti immagini, per le varie sezioni di calcolo.

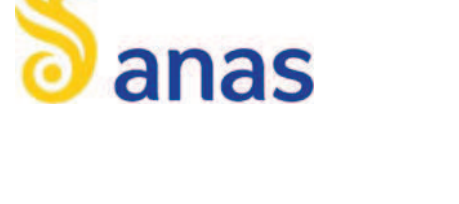

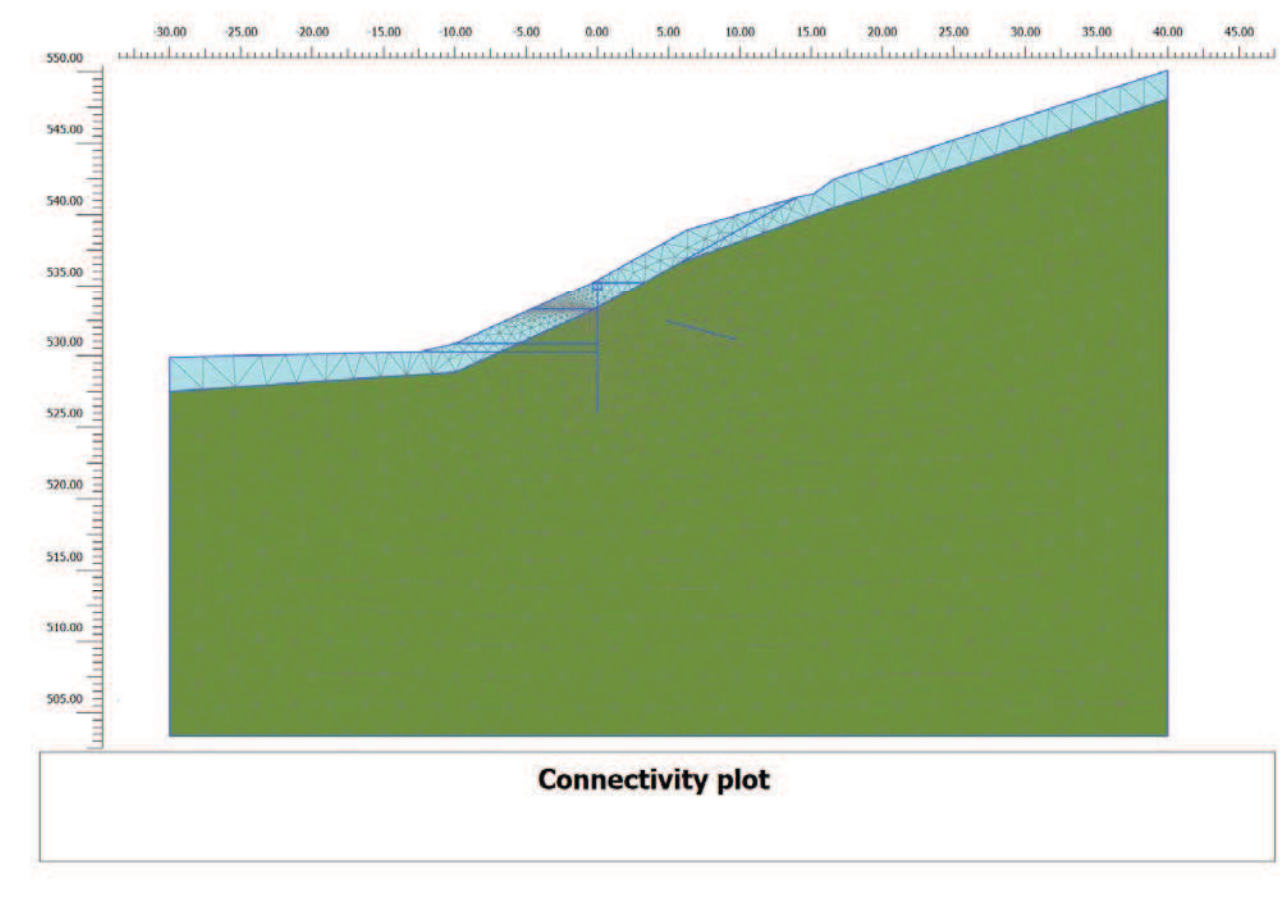

Figura 7 – Inizializzazione geostatica.

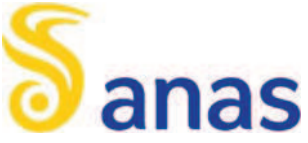

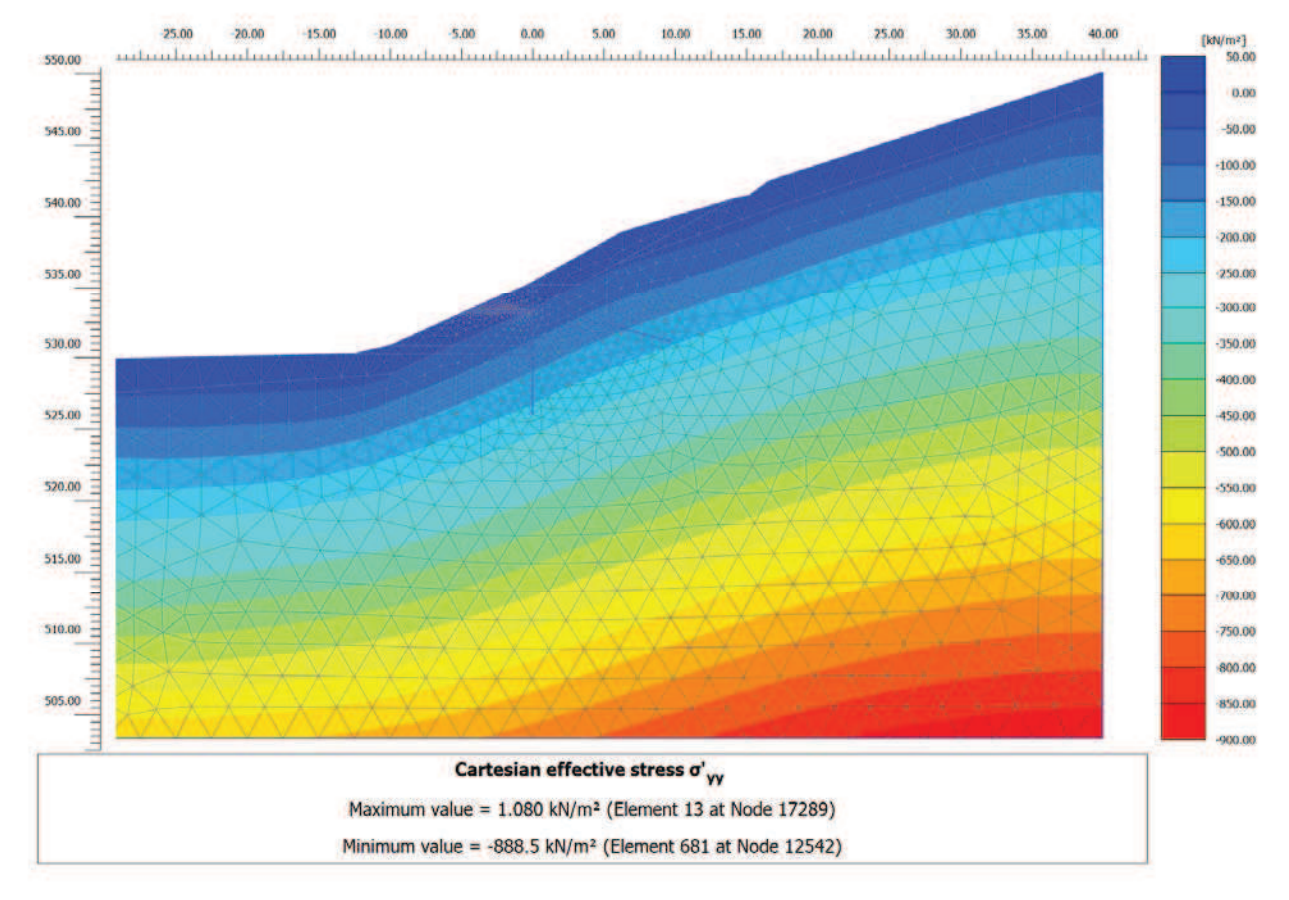

Figura 8 – Tensioni verticali efficaci.

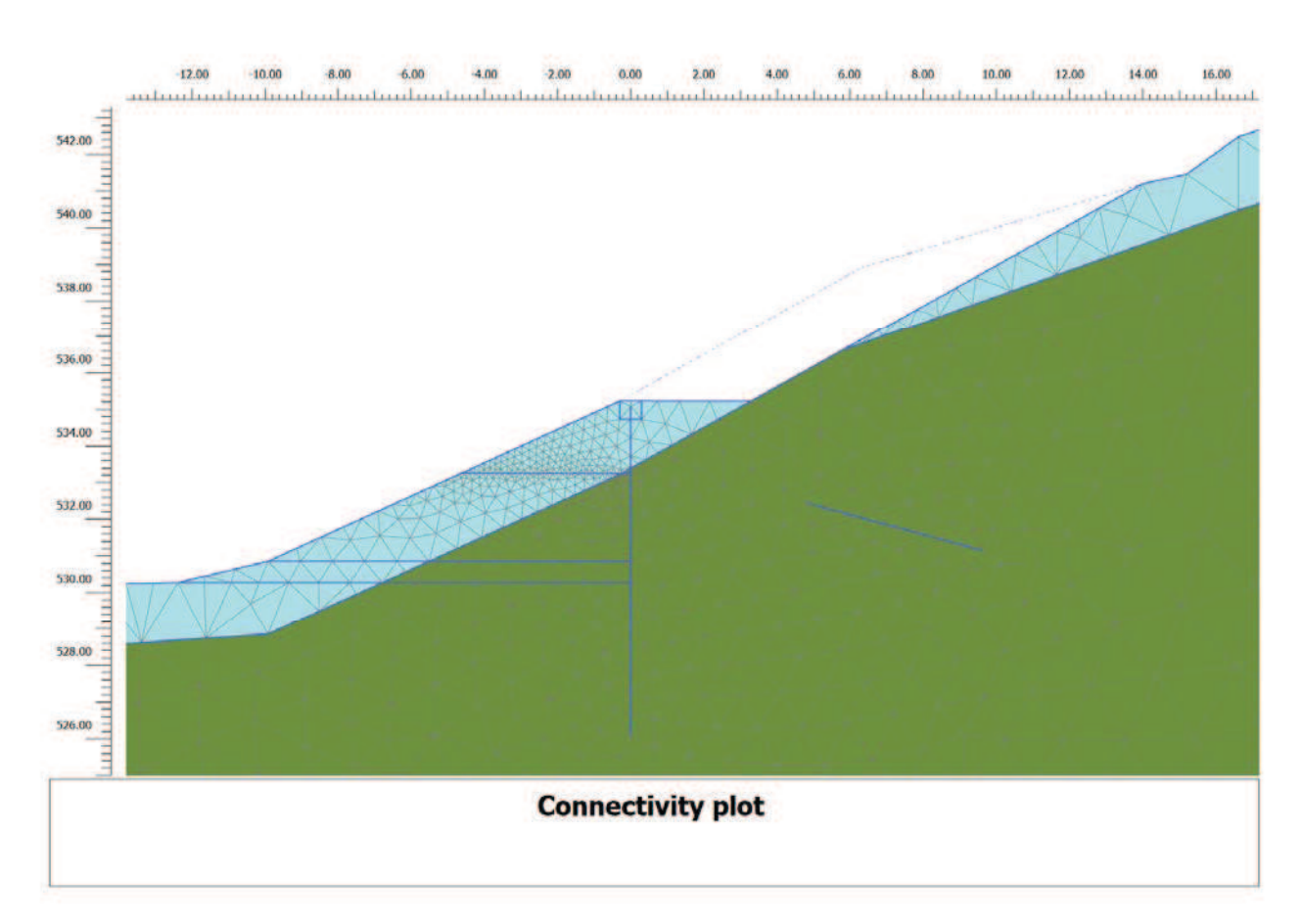

Figura 9 – Prescavo per realizzazione micropali.

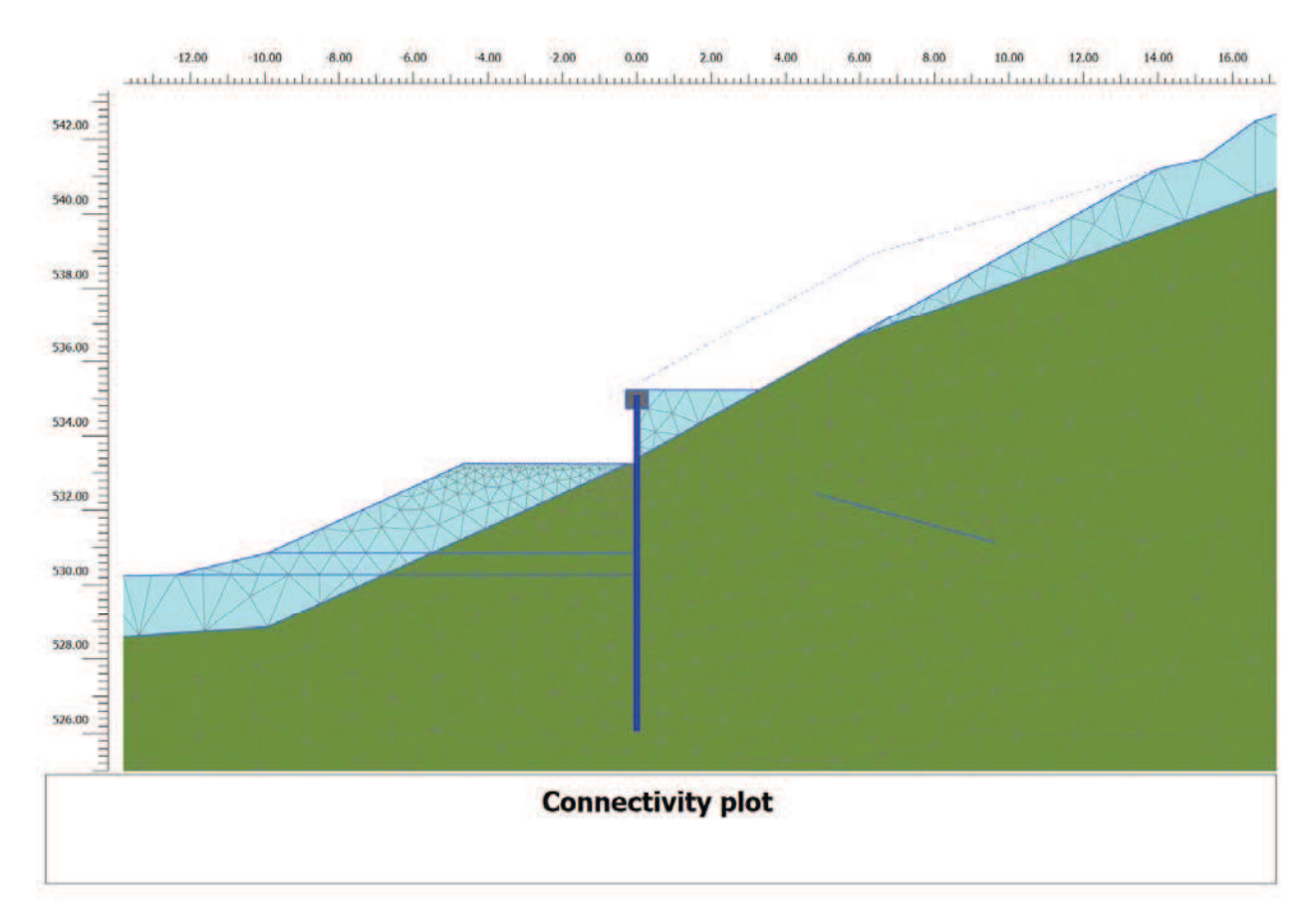

Figura 10 – Scavo per realizzazione tiranti.

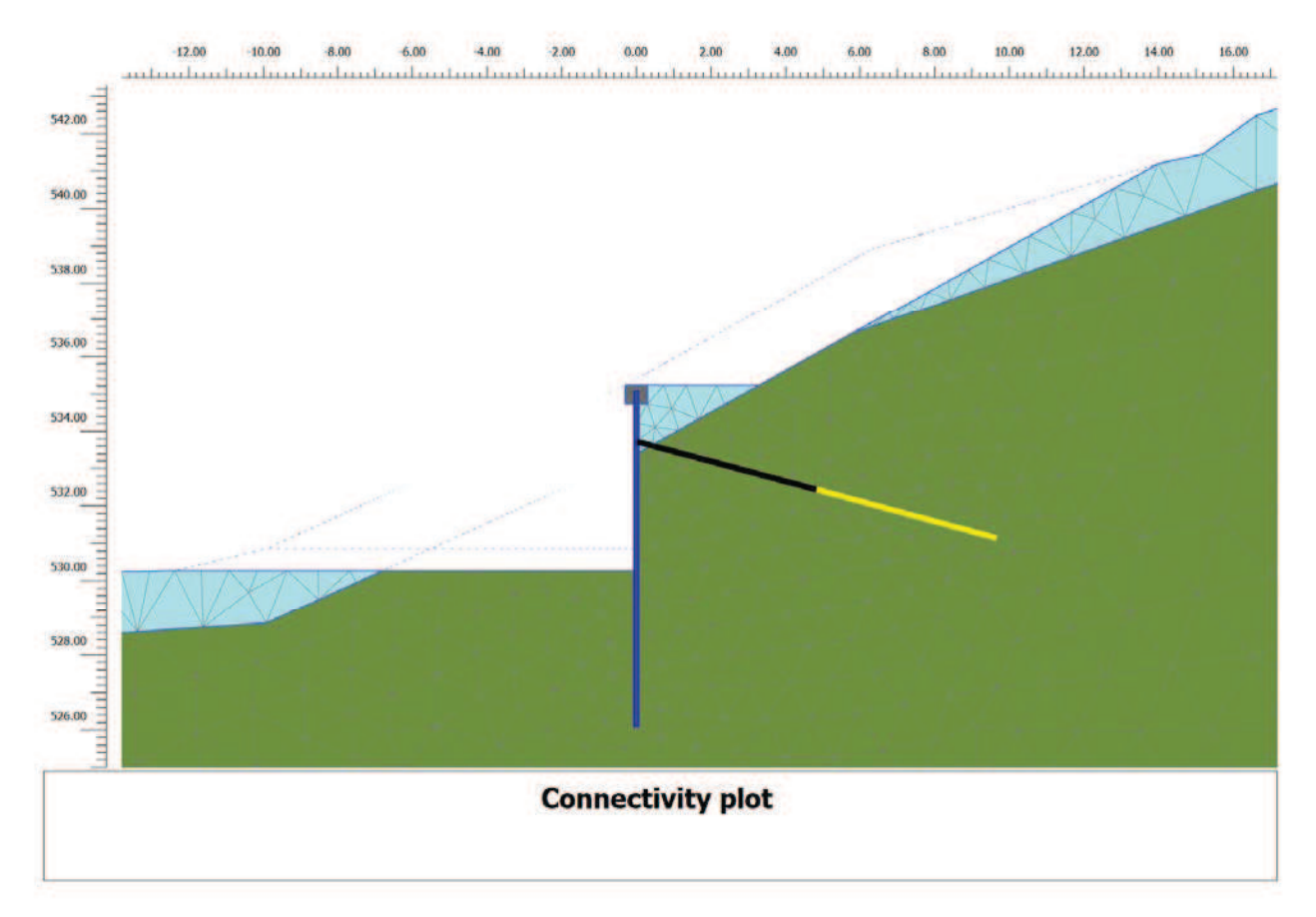

Figura 11 – Scavo massimo

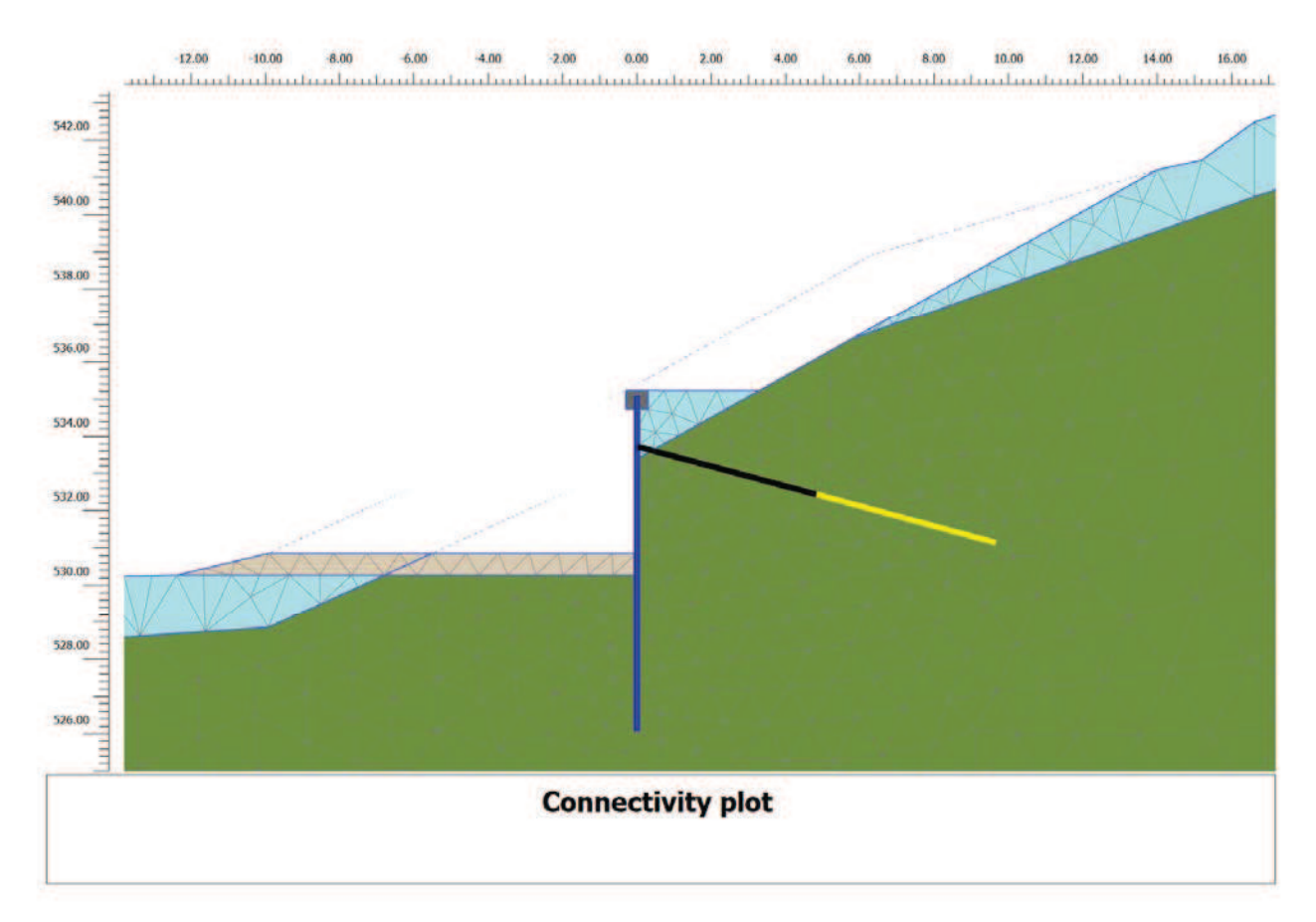

Figura 12 – Sistemazione finale (SLE QP)

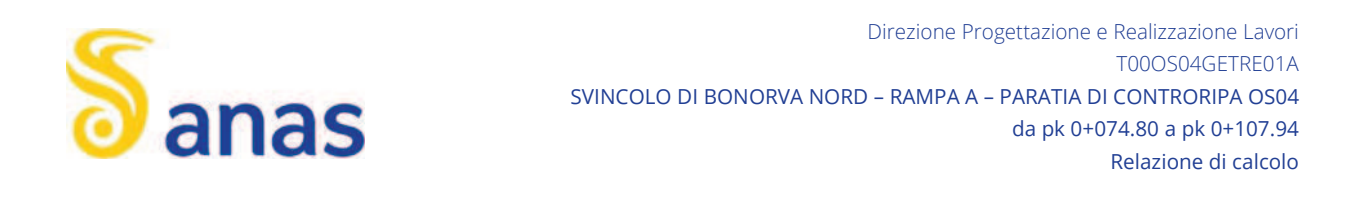

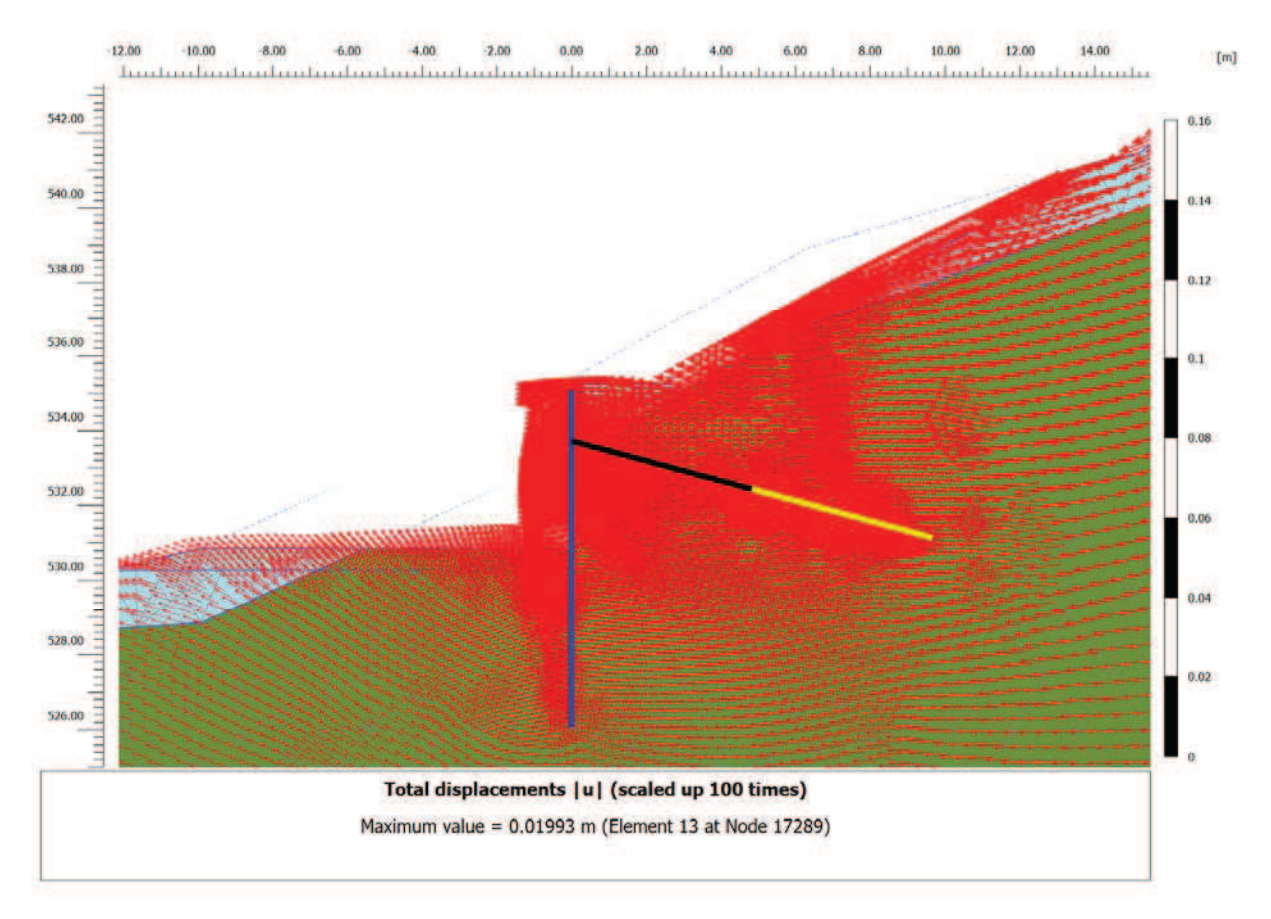

Figura 13 – Applicazione dell'azione sismica (vettori spostamento risultanti)

#### 6.5 RISULTATI DI CALCOLO

Nelle seguenti immagini si riporta:

- il campo di spostamenti totali al raggiungimento del fondo scavo massimo
- gli spostamenti della paratia in rappresentazione vettoriale
- x le azioni interne di momento flettente, azione assiale e taglio sulle micropali, come inviluppo di tutte le fasi esecutive modellate
- la tabella riassuntiva delle azioni interne massime nelle micropali
- evidenza della verifica di stabilità globale

Relazione 26 di 43

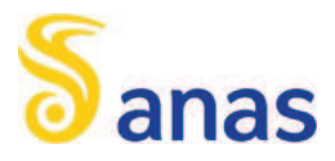

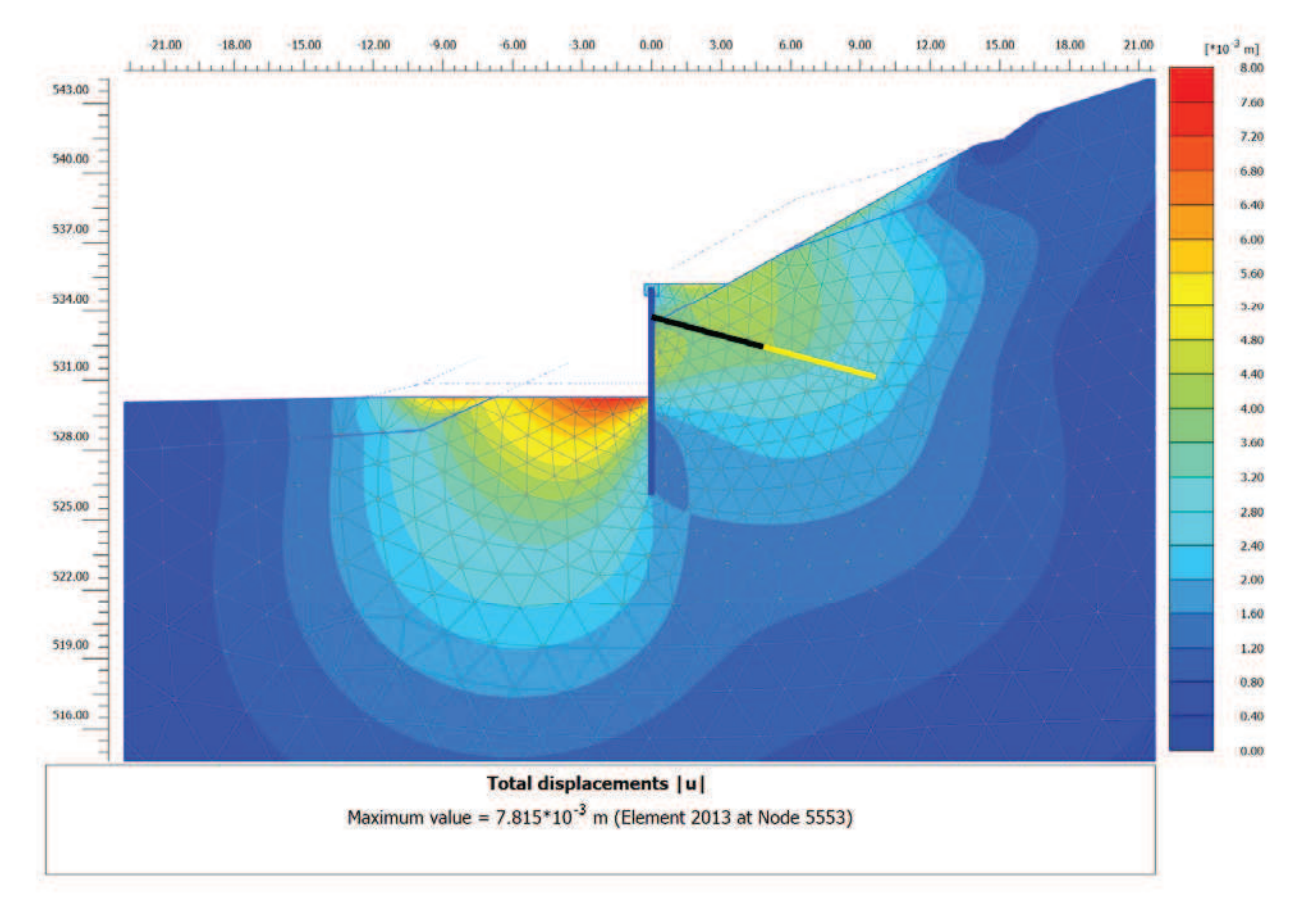

Figura 14 – Spostamenti totali nella fase di scavo massimo

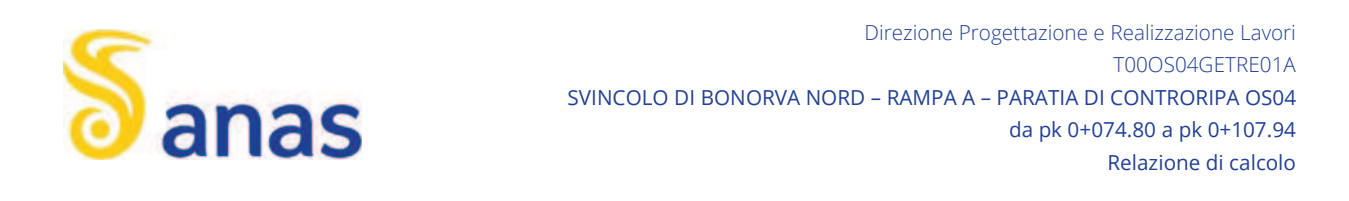

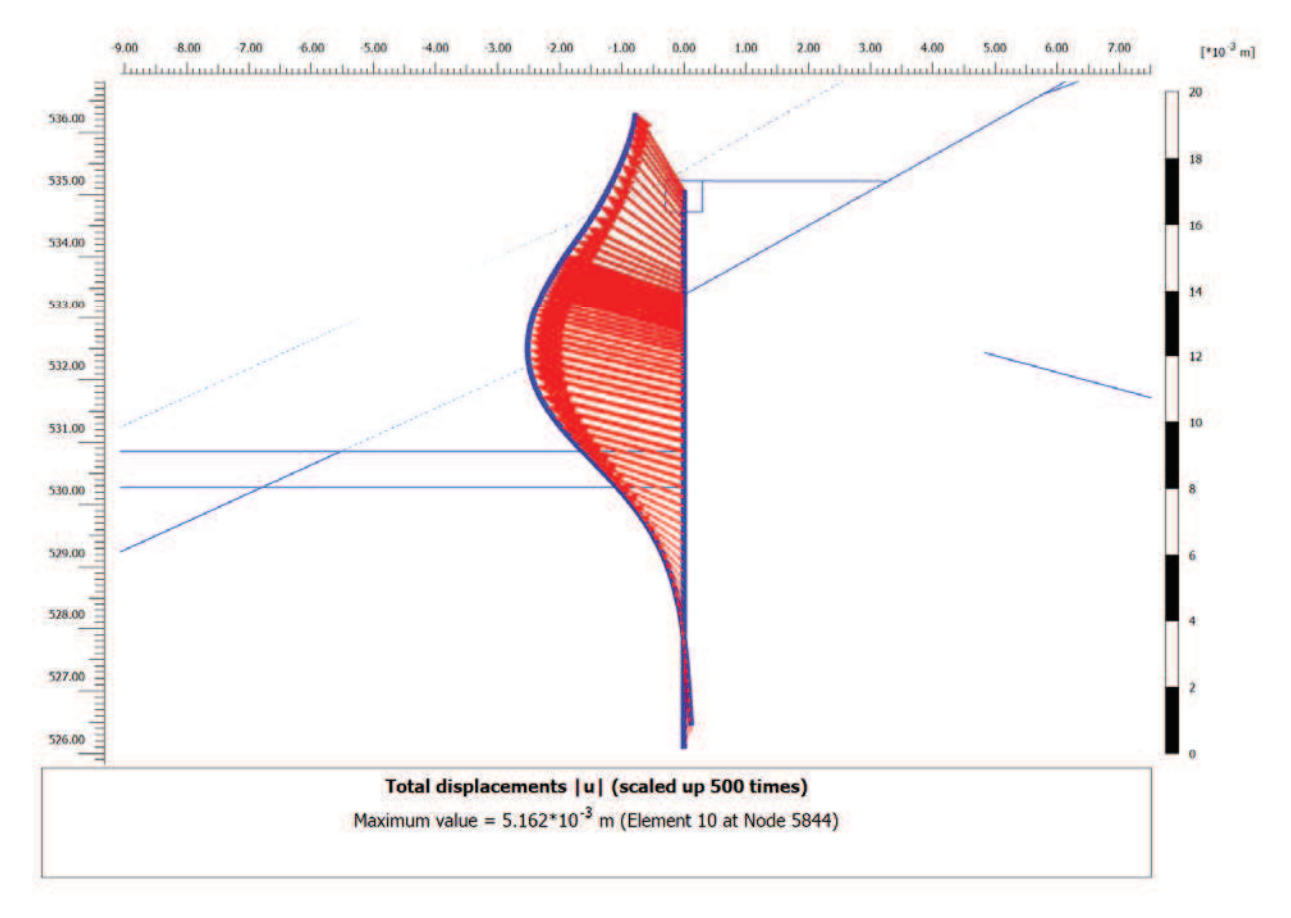

Figura 15 – Spostamenti totali micropali in configurazione finale (SLE).  $|u_{max}| = 5$  mm

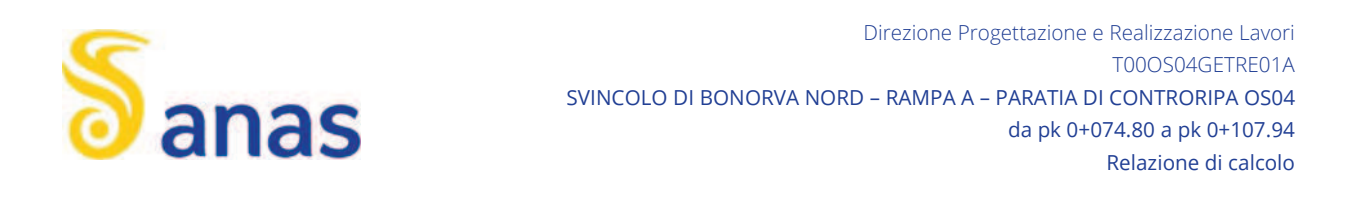

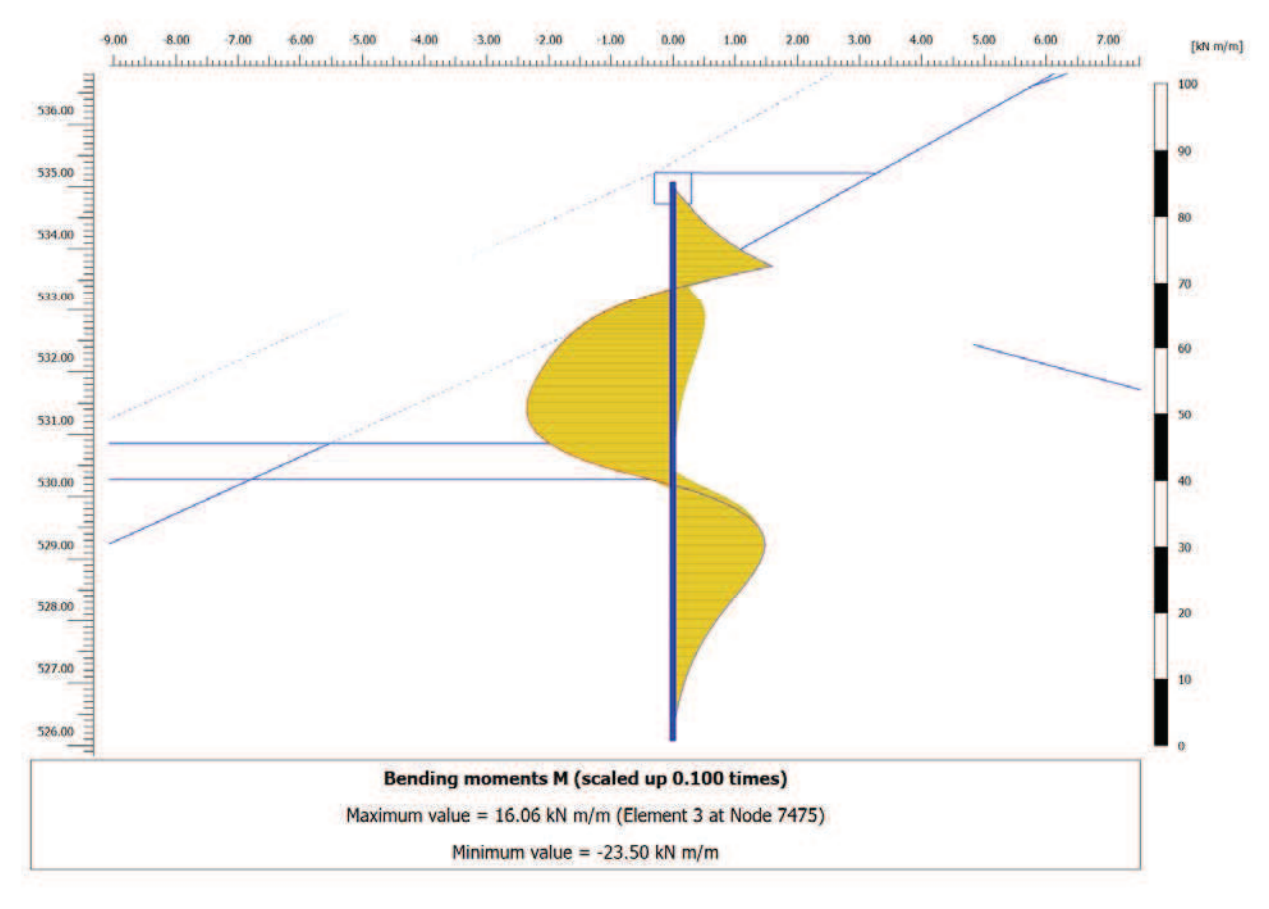

Figura 16 – Inviluppo momento flettente fasi esecutive e configurazione finale.

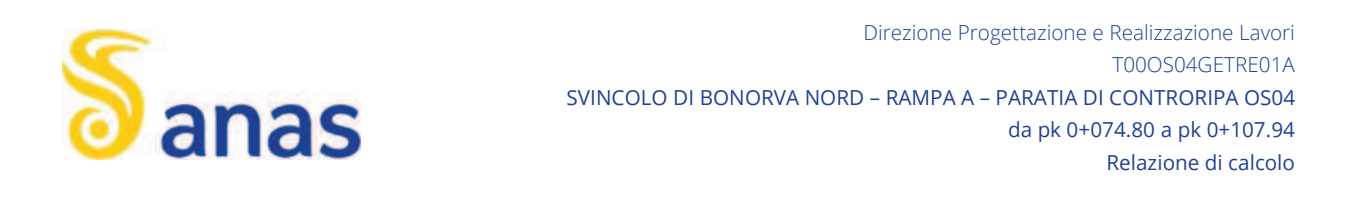

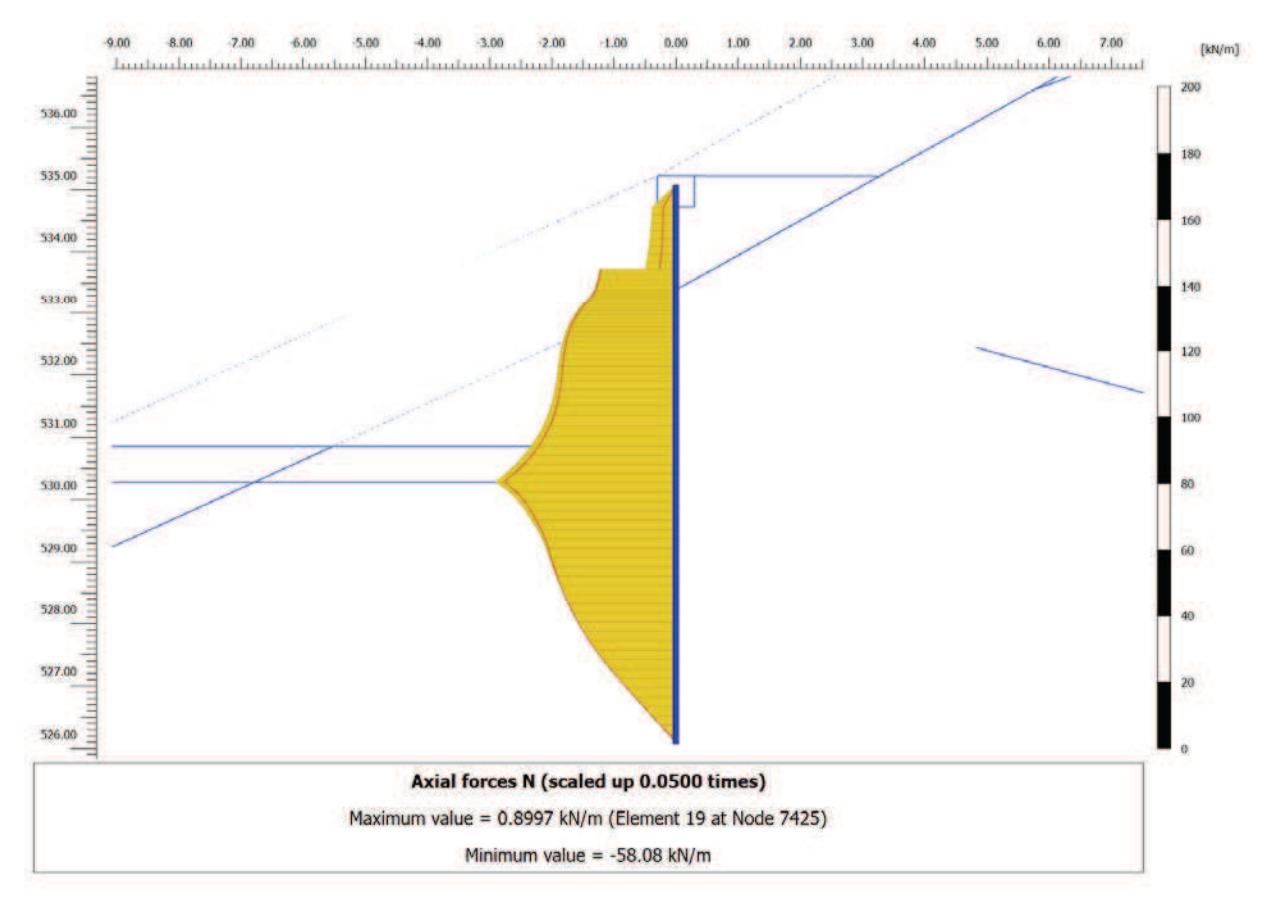

Figura 17 – Inviluppo azione assiale fasi esecutive e configurazione finale.

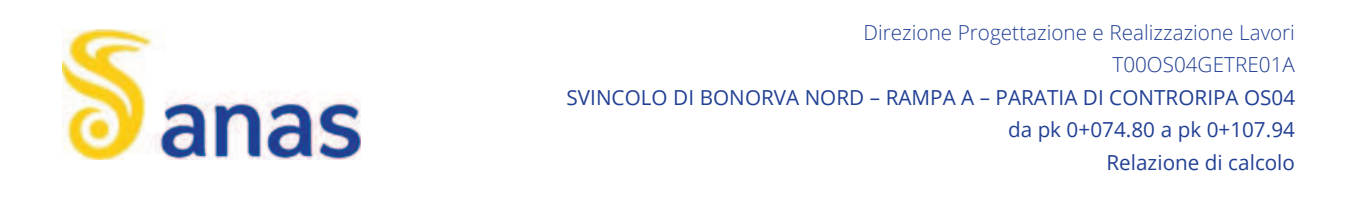

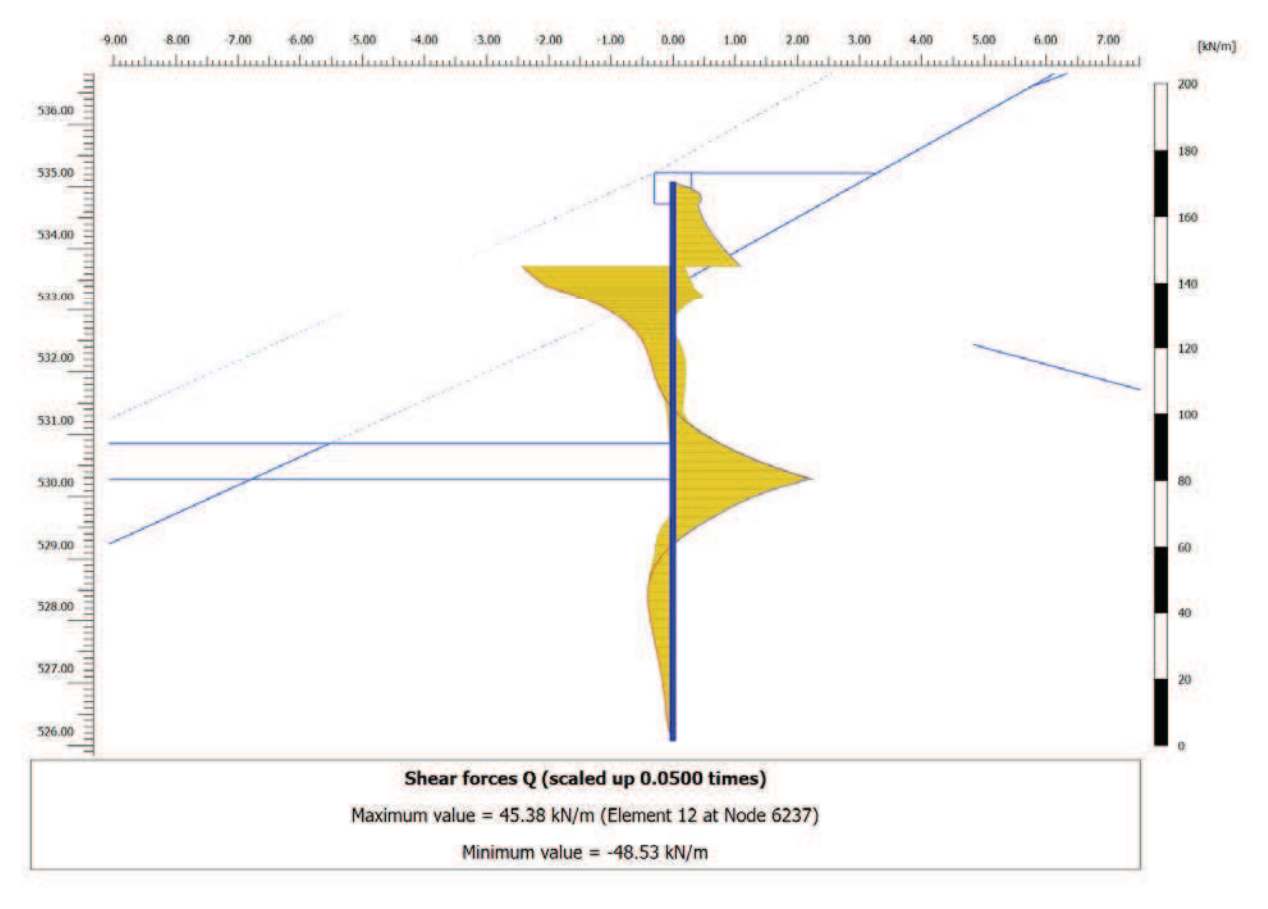

Figura 18 – Inviluppo taglio fasi esecutive e configurazione finale.

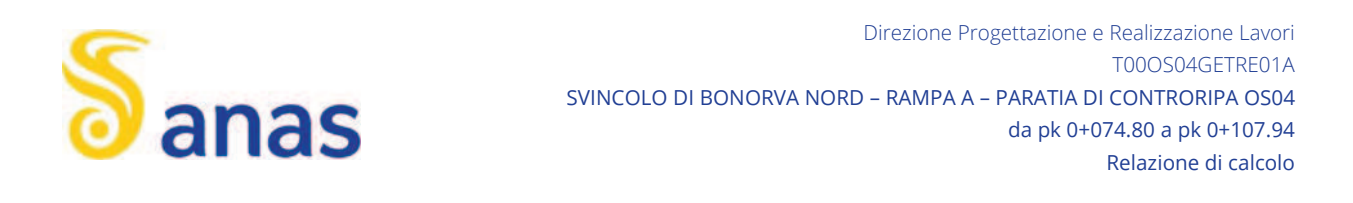

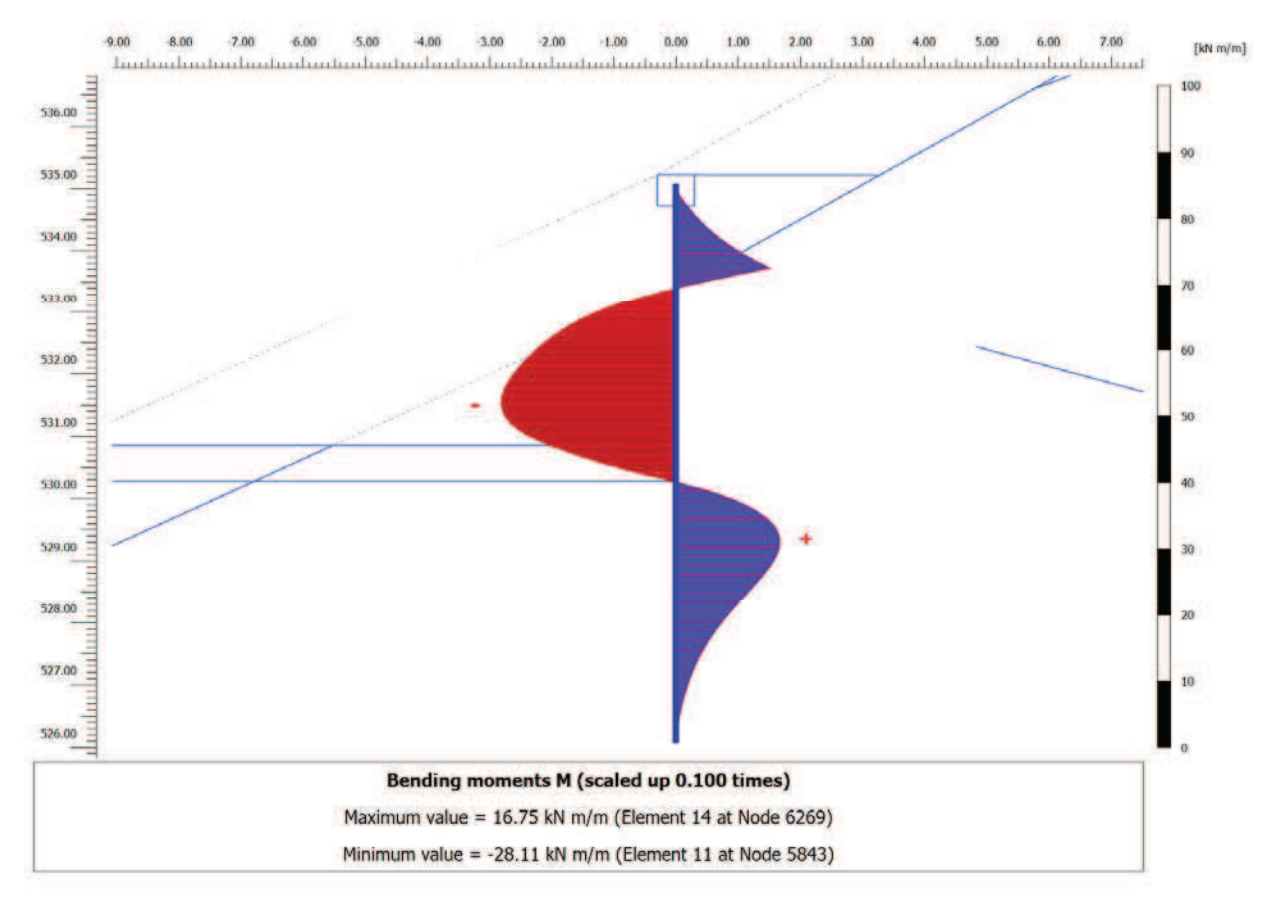

Figura 19 – Momento flettente allo SLV.

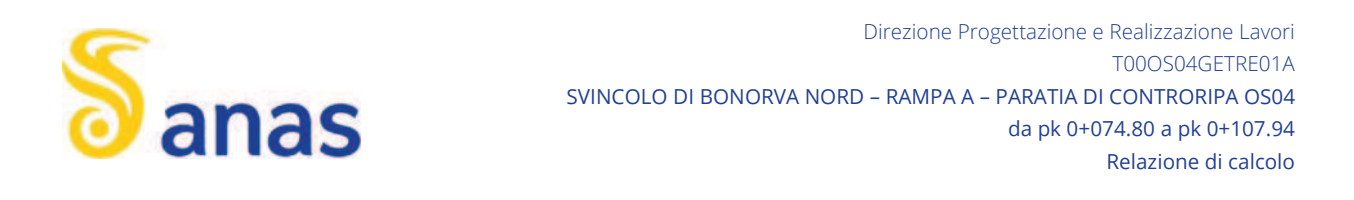

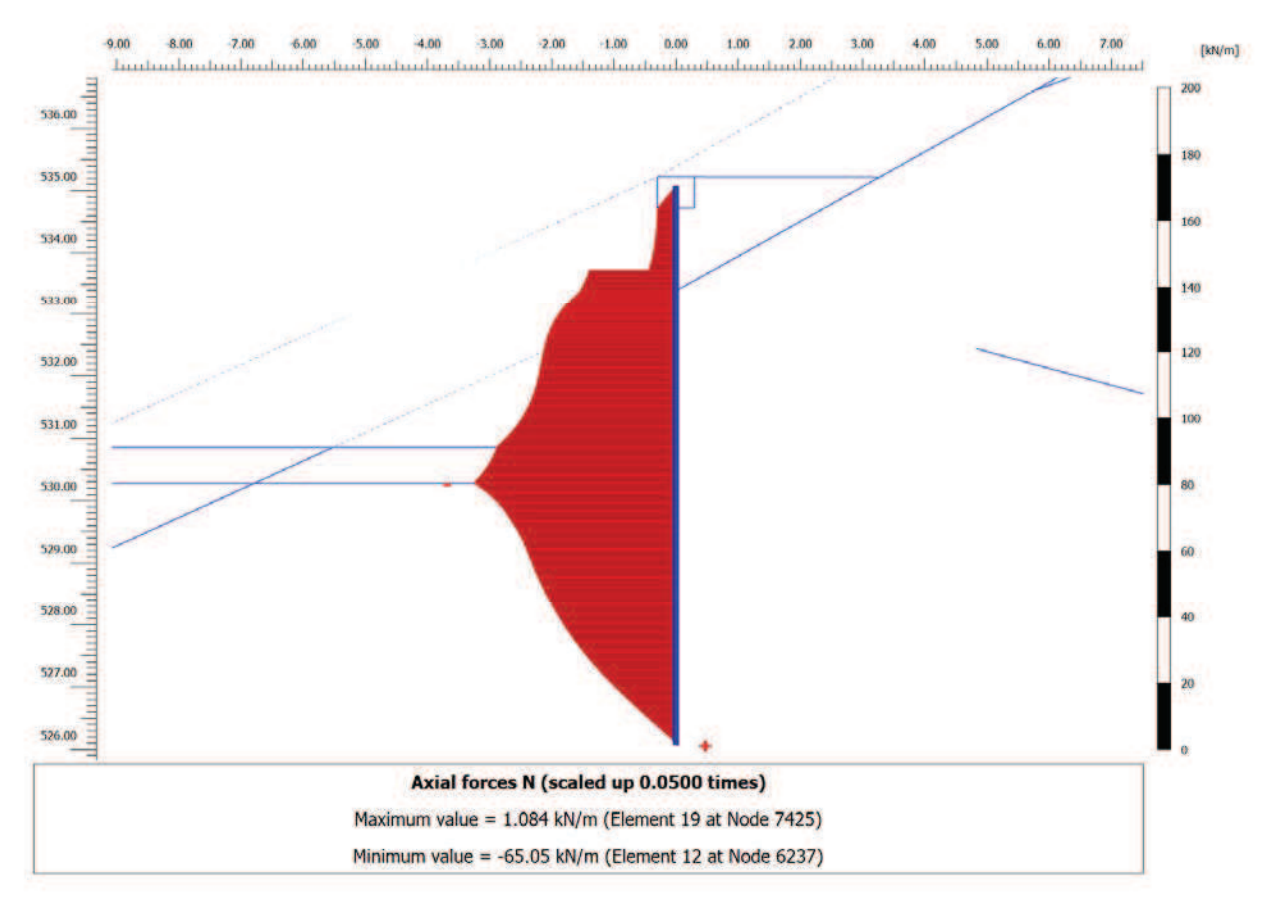

Figura 20 – Azione assiale allo SLV.

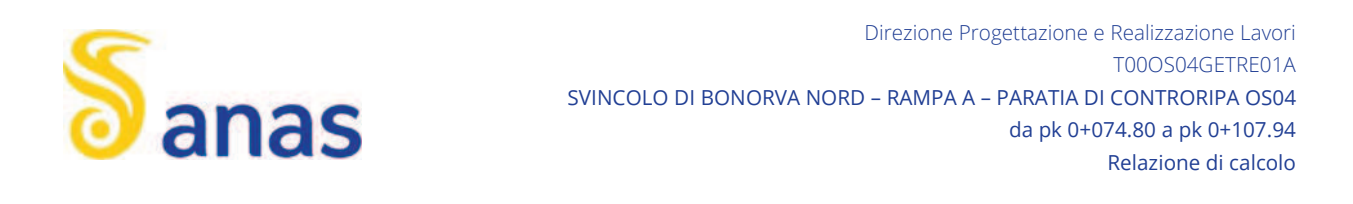

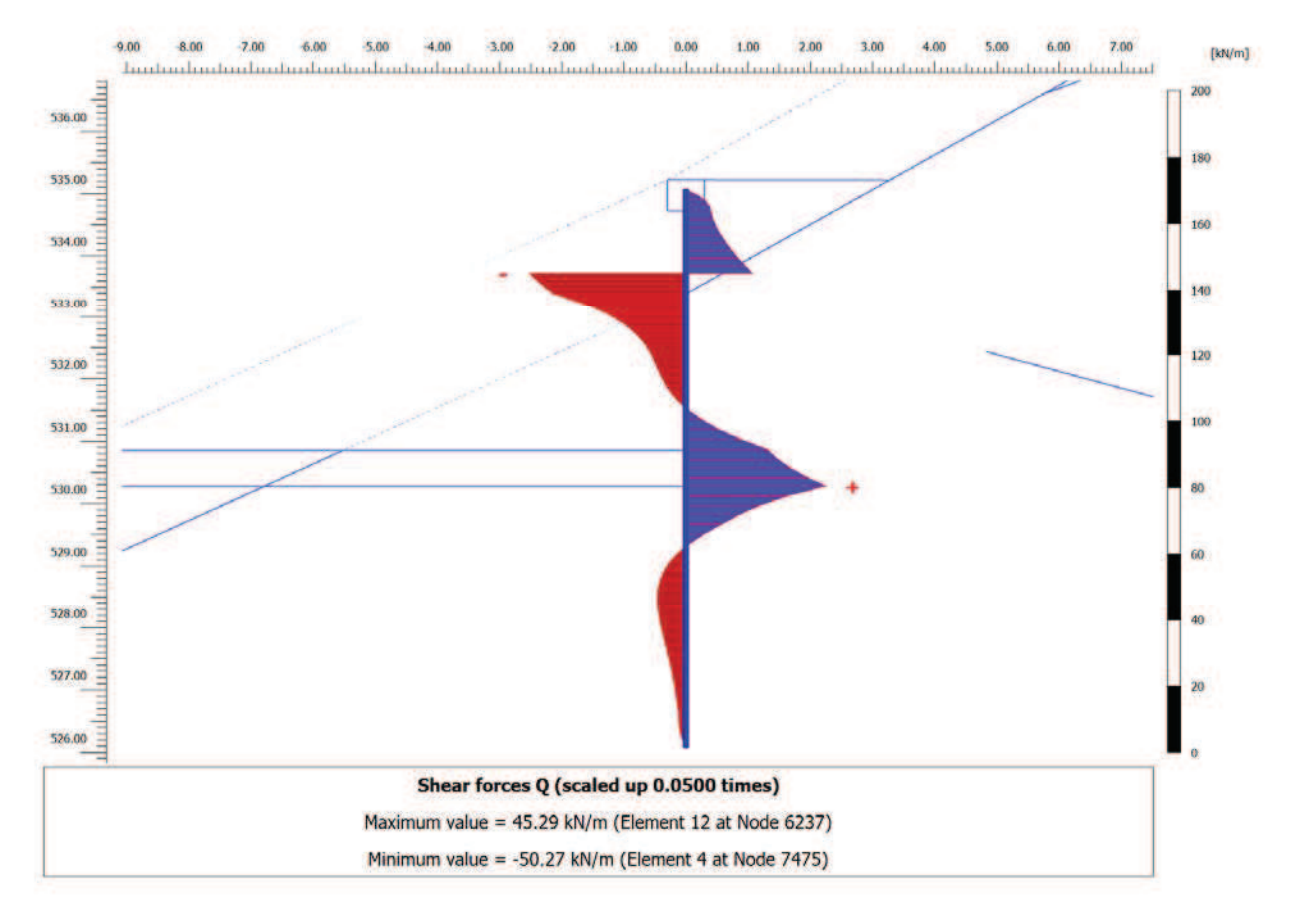

### Figura 21 – Taglio allo SLV.

Nella seguente tabella si riportano sinteticamente i massimi risultati in termini di azione interne sui micropali e di trazione sui tiranti, finalizzati le verifiche di resistenza.

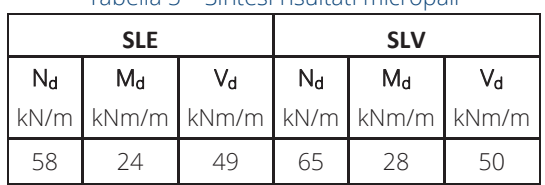

### Tabella 5 – Sintesi risultati micropali

Per quanto riguarda i tiranti si ottengono le seguenti azioni massime di calcolo.

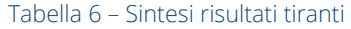

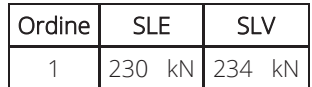

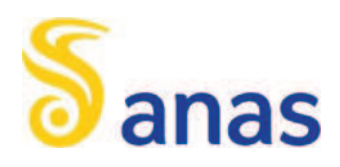

I valori allo SLU STR si ottengono amplificando i risultati allo SLE per il coefficiente parziale  $y_R$  = 1.3, in accordo a quanto assunto al paragrafo 6.1.

Nelle seguenti immagini si espone il campo di spostamenti globali ottenuti al termine dell'analisi c-*o-reduction* effettuata con la finalità di soddisfare la verifica di stabilità globale dell'opera, nella configurazione di scavo massimo e in condizioni sismiche. Nella successiva immagine si riporta anche il diagramma dell'incremento del fattore di sicurezza con lo spostamento totale di un punto di controllo. Quest'ultimo evidenzia che il fattore di sicurezza alla stabilità globale ottenuto è superiore al minimo imposto dalla normativa, pari a 1.375 (cfr. 6.2.3), pertanto la verifica di stabilità globale è soddisfatta.

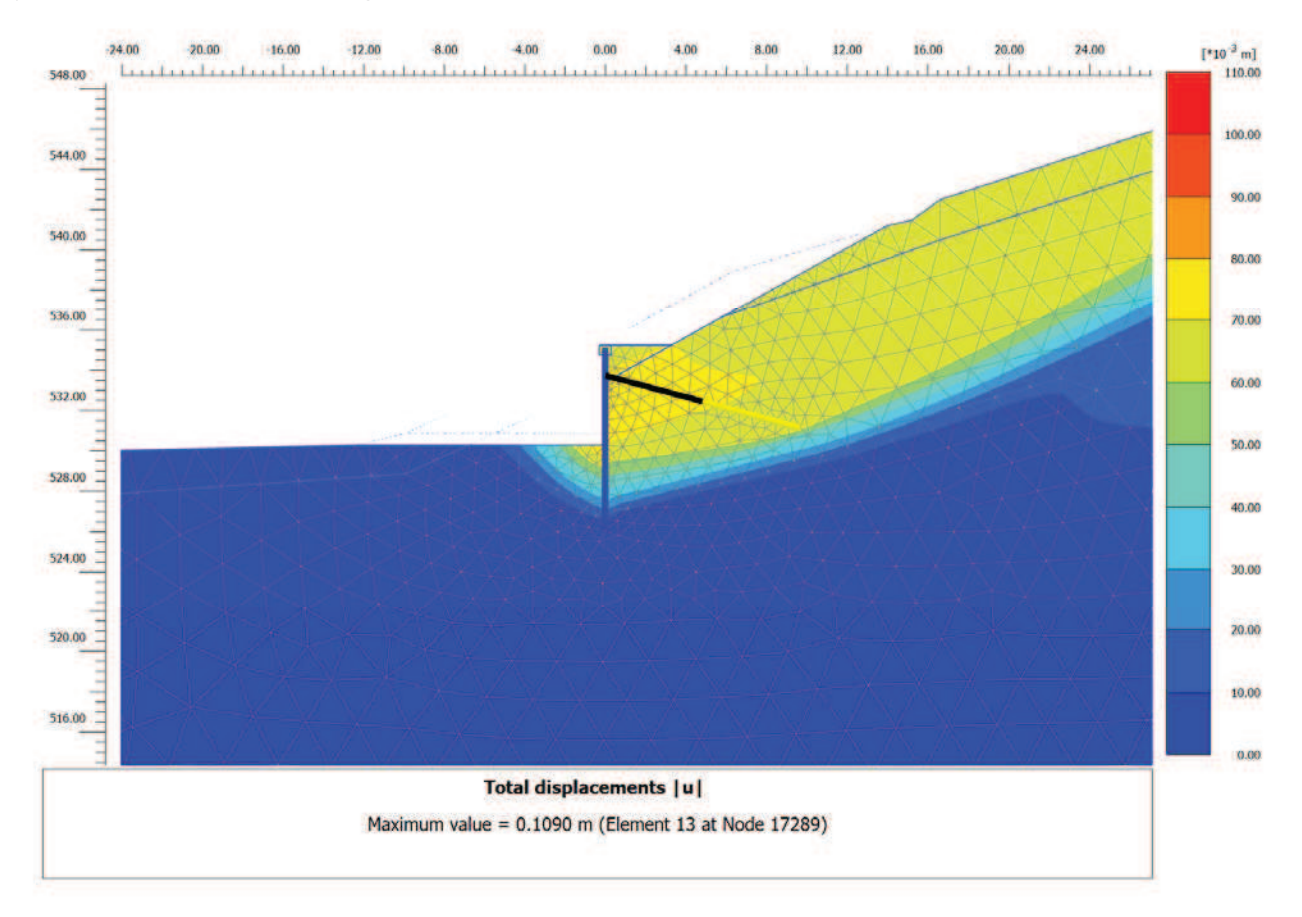

Figura 22 – Spostamenti globali al termine della verifica di stabilità globale, in fase di scavo massimo, per FS = 1.86

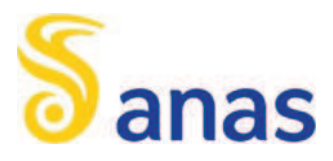

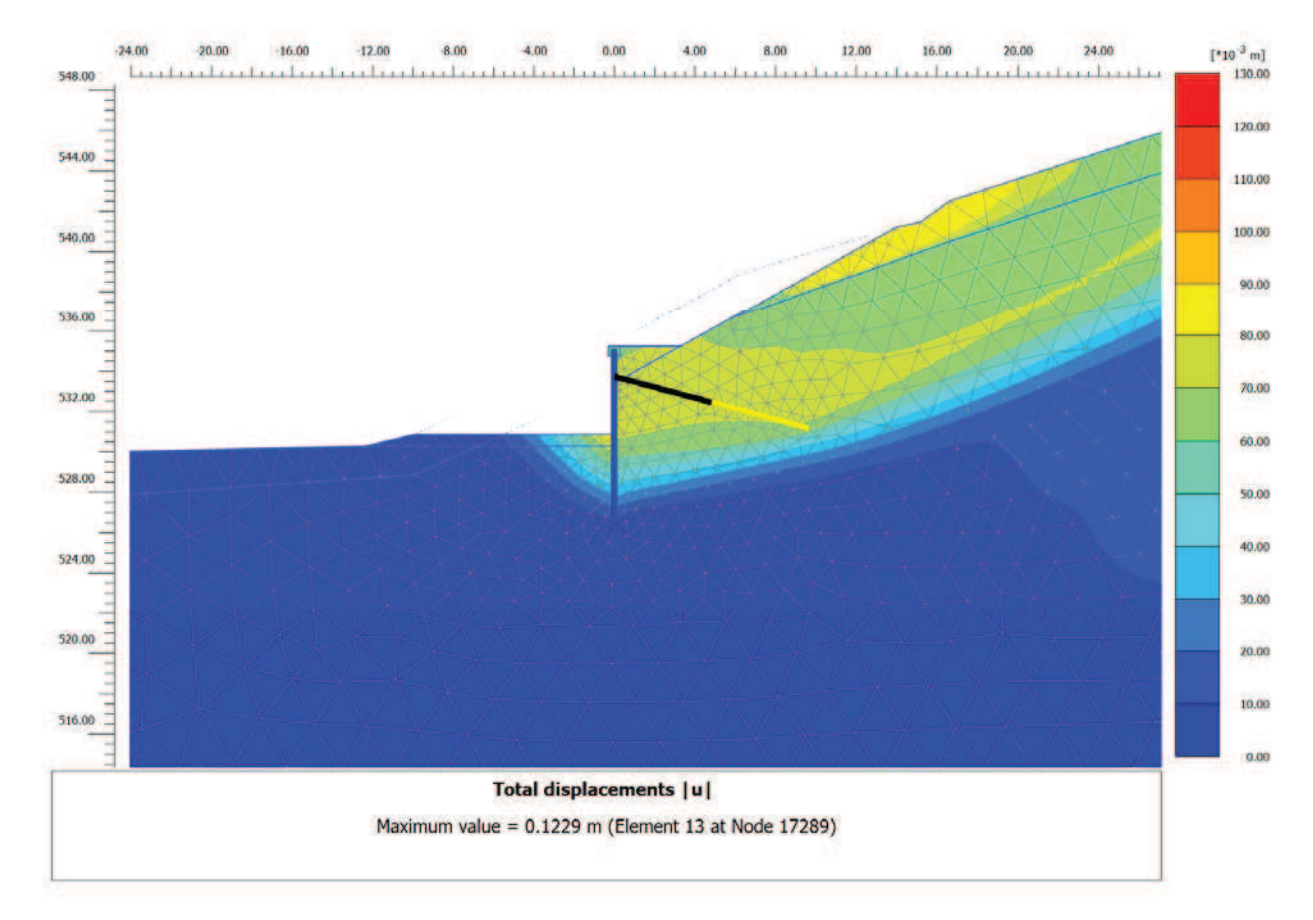

Figura 23 – Spostamenti globali al termine della verifica di stabilità globale, in fase sismica (SLV GEO), per FS = 1.80

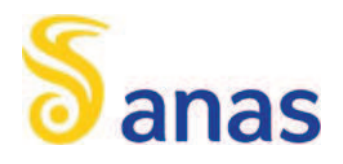

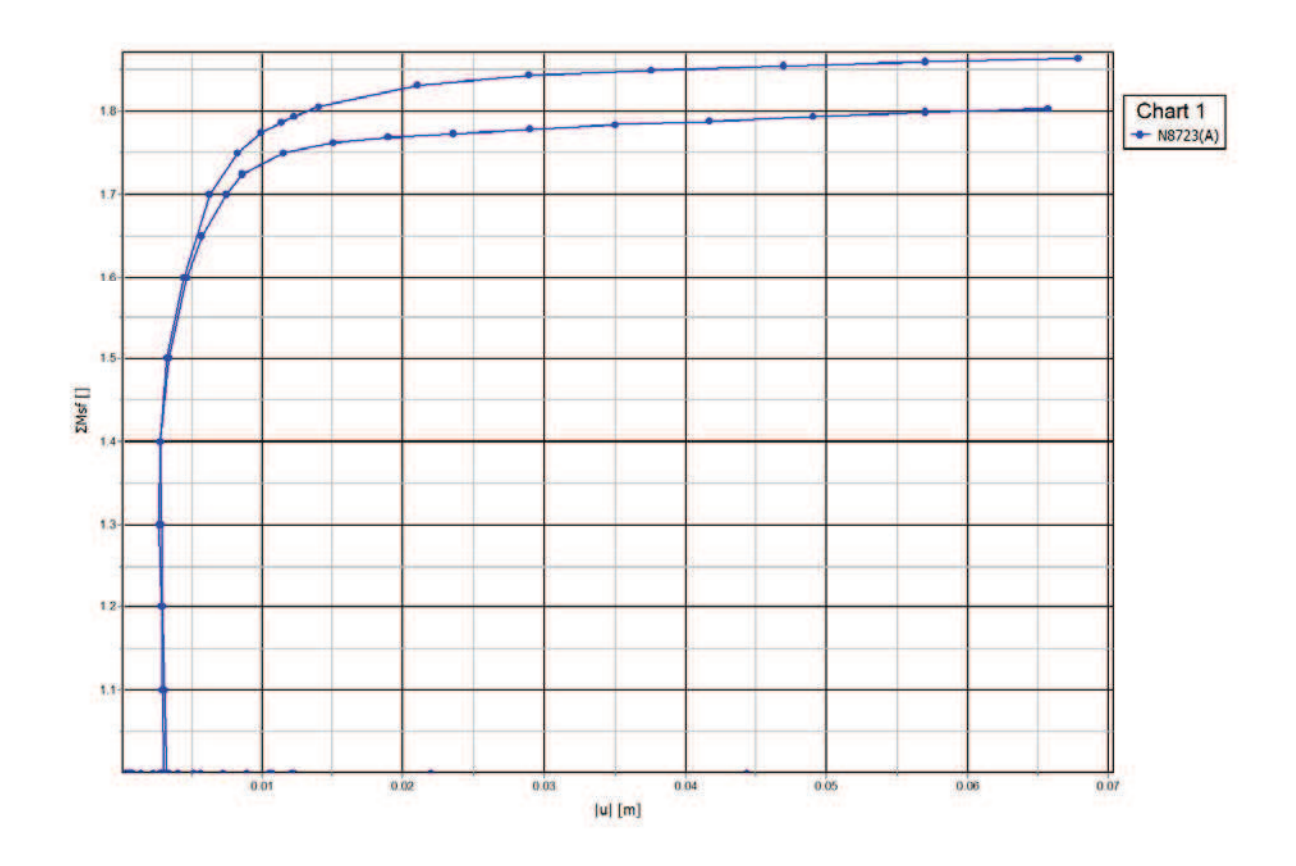

Figura 24 – Sicurezza alla stabilità globale Vs spostamento totale del punto di controllo (FS=1.80)

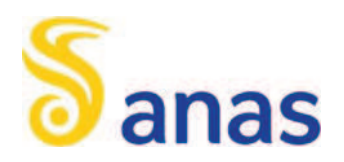

#### 6.6 VERIFICHE DI RESISTENZA

### 6.6.1 Verifica dell'armatura dei micropali

La verifica delle sezioni in acciaio viene eseguita secondo il criterio valido per sezioni compatte di classe 1 o 2 con il metodo plastico – par. 4.2 – Costruzioni in Acciaio – N.T.C.-08 - D.M. 14 gennaio 2008, adottando per il materiale  $f_{tk}$  = 510 MPa (tensione caratteristica di rottura) e  $f_{yk}$  = 355 MPa (tensione caratteristica di snervamento) – acciaio S355 - par. 11.3.4 – Acciai per Strutture Metalliche e per Strutture Composte - N.T.C.-08 - D.M. 14 gennaio 2008.

Note le massime sollecitazioni di taglio e momento flettente in condizione di SLU la verifica dei micropali è effettuata tramite le seguenti espressioni, per sezioni di classe 1 e 2:

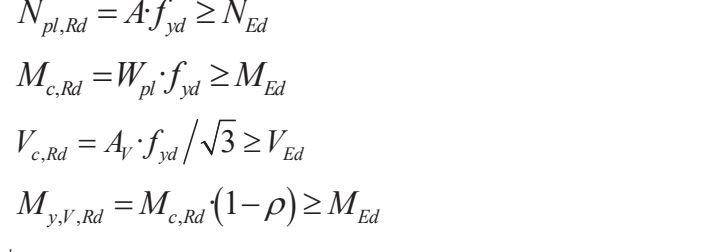

per sola azione assiale; per solo momento flettente; per solo taglio; per momento flettente e taglio;

dove:

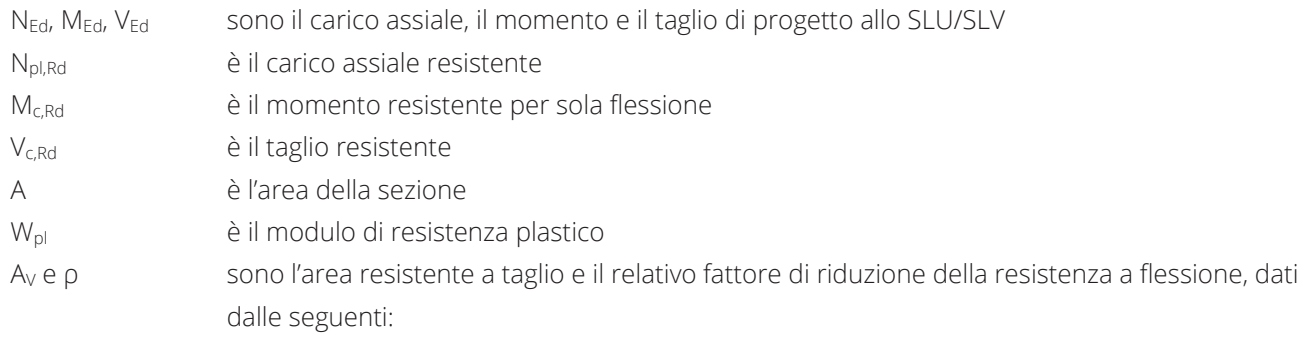

$$
A_v=2A/\pi
$$

$$
\rho = \left(\frac{2V_{Ed}}{V_{c, Rd}} - 1\right)^2
$$

Per il caso in esame si adottano tubi Ø139.7≠10.0 posti ad interasse 0.45 m. Le azioni massime di verifica sono pari alle massime tra quelle allo SLU STR (ottenute amplificando lo SLE per y=1.3) e quelle allo SLV (cfr. Tabella 5). La seguente tabella espone i risultati delle verifiche di resistenza. La resistenza flessionale ridotta per effetto dell'azione assiale è valutata per mezzo del dominio di resistenza riportato nella successiva immagine. Risultando sempre  $R_d$  >  $F_{Ed}$ , le verifiche sono soddisfatte.

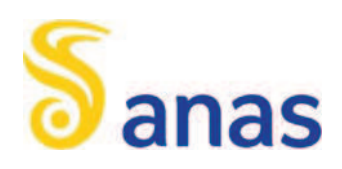

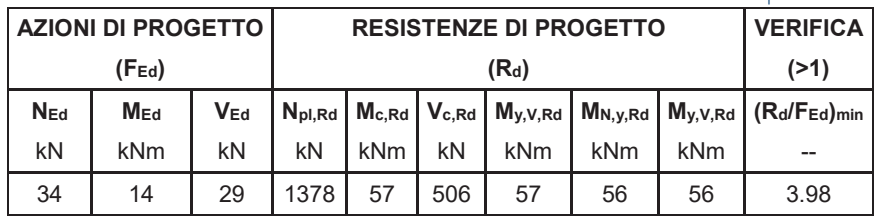

### Tabella 7 – Verifiche di resistenza dell'armatura tubolare dei micropali

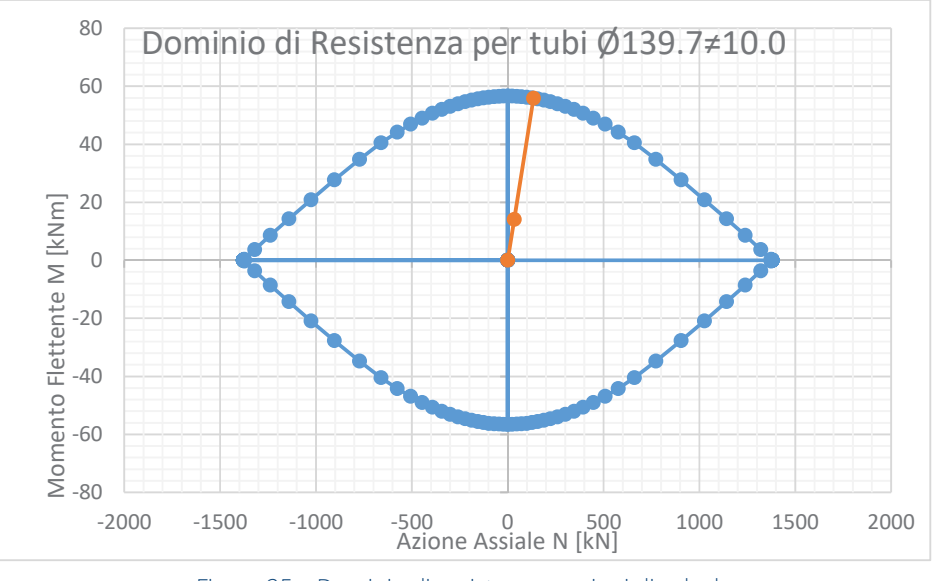

Figura 25 – Dominio di resistenza e azioni di calcolo

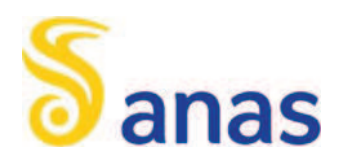

### 6.6.2 Verifiche di resistenza e geotecniche dei tiranti

Le azioni massime di verifica sono pari alle massime tra quelle allo SLU STR (ottenute amplificando lo SLE per ƀ=1.3) e quelle allo SLV (cfr. Tabella 7).

La resistenza dell'acciaio dei tiranti è data dalla seguente espressione.

$$
N_{yd} = \frac{f_{p(1)k} A n_{tr}}{\gamma_s}
$$
  
dove:  
 $f_{p(1)k} = 1640 \text{ MPa}$  è la resistenza caratteristica di rottura dell'acciaio dei trefoli  
 $A = 139 \text{ mm}^2$  è l'area di ciascun trefolo  
 $n_{tr}$  è il numero di trefoli per tirante  
 $\gamma_s = 1.15$  è il coefficiente parziale dell'acciaio

I parametri di verifica sono riportati nella seguente tabella. Risultando N<sub>yd</sub> > N<sub>o</sub>, la verifica è soddisfatta.

Tabella 8. Verifica di resistenza dell'acciaio dei tiranti

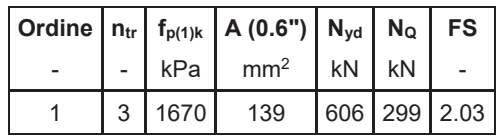

La fondazione dei tiranti (tratto attivo) sarà eseguita con iniezione di malta cementizia ad alta pressione con criteri di pressione e volumi controllati. In considerazione delle caratteristiche tecnologiche e della natura dei terreni si valutano le tensioni "caratteristiche" di adesione laterale limite fondazione-terreno  $\alpha\tau_{\text{lim}}$ , riferite al diametro nominale di perforazione. Tali valori sono in accordo a quanto suggerito dall'esperienza di Bustamante e Doix per il caso in esame: in Figura 26 si riporta l'abaco di riferimento per la  $\tau_{lim}$  (da moltiplicare per  $\alpha$  = 1.1) per il litotipo in esame; il valore scelto corrisponde a  $N_{SPT}$  = 50, sicuramente cautelativo per la formazione delle Marne, prevalentemente litoide, in cui le prove SPT sono andate in gran parte a rifiuto (cfr. [4]).

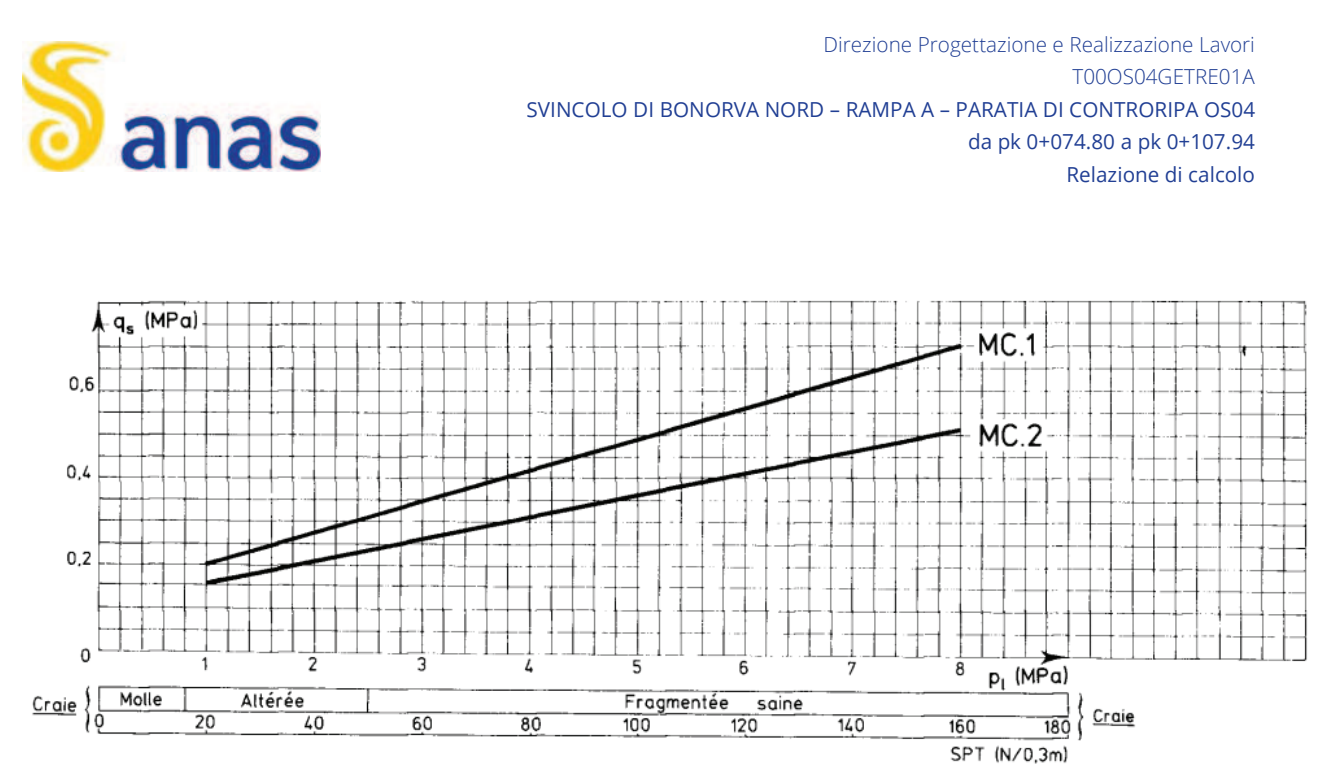

Figura 26. Abaco di Bustamante e Doix per Gessi, Marne e Marne Calcaree

L'espressione della resistenza del bulbo di fondazione è data dalla seguente. La verifica è meglio esplicitata dal coefficiente di sicurezza FS, che deve risultare non inferiore all'unità.

$$
N_{Rf} = \frac{\pi D_p \alpha \tau_{\text{lim}} L_a}{\gamma_R \xi}; \quad FS = \frac{N_{Rf}}{N_Q}
$$

dove:

N<sub>Rf</sub> è la resistenza di progetto dell'interfaccia tra il bulbo di fondazione ed il terreno

 $\alpha\tau_{\text{lim}}$  è la tensione di adesione laterale limite fondazione-terreno

- $\gamma_R$  è il coefficiente parziale riduttivo della resistenza (=1.1 per provvisionali; =1.2 per definitivi)
- $\xi$ <sub>a3</sub> è il fattore di correlazione per derivare la resistenza caratteristica dalle prove geotecniche, in funzione del numero di profili di indagine (assunto cautelativamente pari a 1.8 considerando una sola verticale di indagine).

La è la lunghezza attiva

D<sub>p</sub> è il diametro di perforazione

NQ è lo sforzo allo stato limite ultimo

I parametri di verifica sono riportati nella seguente tabella. Risultando NRf > N<sub>O</sub>, la verifica è soddisfatta.

| $\vert$ Ordine $\vert$ N <sub>Q</sub> $\vert$ D <sub>p</sub> $\vert$ $\alpha$ T <sub>lim</sub> $\vert$ $\gamma$ <sub>R</sub> $\vert$ $\xi$ $\vert$ L <sub>a</sub> $\vert$ N <sub>Rf</sub> $\vert$ FS |  |                                          |  |  |  |
|----------------------------------------------------------------------------------------------------|--|------------------------------------------|--|--|--|
|                                                                                                    |  | kN   mm   kPa   $-$   $-$   m   kN   $-$ |  |  |  |
|                                                                                                    |  | 299 160 250 1.2 1.8 7 407 1.36           |  |  |  |

Tabella 9. Verifica geotecnica della fondazione dei tiranti

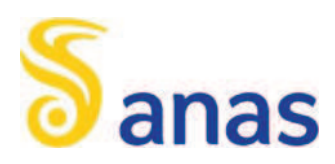

### 6.6.3 Verifica della trave di ripartizione dei tiranti

Il momento flettente M<sub>max</sub> ed il taglio massimo T<sub>max</sub> sono calcolati modellando la trave di ripartizione come una trave continua su 4 appoggi disposti ad un interasse pari all'interasse fra i tiranti *i* e sollecitata da un carico uniformemente ripartito pari alla reazione dei tiranti  $\,F_{\hskip1pt h} = N_{\mathcal{Q}}\big/i$  .

$$
M_{Ed} = \frac{N_Q}{i} \frac{i^2}{10}
$$

$$
T_{Ed} \cong \frac{N_Q}{i} \frac{i}{2}
$$

Note le massime sollecitazioni di taglio e momento flettente in condizione di SLU la verifica dell'armatura dei micropali è effettuata tramite le seguenti espressioni, in conformità alla normativa vigente per sezioni di classe 1 e 2:

 ā *N A f N pl Rd yd Ed* t ā *M W f M c Rd pl yd Ed* t ā *V A f V c Rd V yd Ed* t ā ā ā *V y V Rd pl y yd Ed w A M W f M t* § · <sup>U</sup> t ¨ ¸ © ¹   ā *M M n a M N y Rd c Rd Ed* t *My V N Rd c Rd* t *M n a M* ā ā ā <sup>U</sup> *Ed* dove: NEd, MEd, VEd sono il carico assiale, il momento e il taglio di progetto allo SLU/SLV Npl,Rd è il carico assiale resistente Mc,Rd è il momento resistente per sola flessione Vc,Rd è il taglio resistente My,V,Rd è il momento resistente per ā *V V Ed c Rd* ! <sup>M</sup>N,y,Rd è il momento resistente per *Ed pl Rd* PLQ ā ā ^ ` *<sup>f</sup> n N N a A b t A* ! A è l'area della sezione Wpl è il modulo di resistenza plastico b è la larghezza del profilato h è l'altezza del profilato tw è lo spessore dell'anima tf è lo spessore delle ali r è il raggio di curvatura AV e Ǝ sono l'area resistente a taglio e il relativo fattore di riduzione della resistenza a flessione, dati dalle seguenti:

$$
A_v = A - 2bt_f + (t_w + 2r)t_f
$$

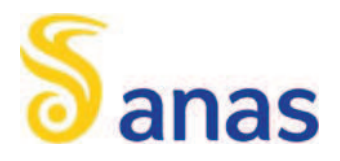

$$
\rho = \left(\frac{2^{\textit{V}}_{\textit{Ed}}}{V_{\textit{c},\textit{Rd}}} - 1\right)^2
$$

Nel caso di sezioni di classe 3 o 4, la verifica è effettuata in campo elastico, tramite il calcolo della tensione ideale o<sub>id</sub>, data dalla seguente:

$$
\sigma_{id} = (\sigma^2 + 3 \cdot \tau^2)^{0.5} = \sqrt{\left(\frac{M_{Ed}}{W_{el}}\right)^2 + 3\left(\frac{T_{Ed}}{A_V}\right)^2} \le f_{yd}
$$

dove Wel è il modulo di resistenza elastico.

La tensione di progetto dell'acciaio f<sub>yd,</sub> si ottiene dalla tensione caratteristica di snervamento dell'acciaio f<sub>yk</sub> (355 MPa), fattorizzata con il coefficiente parziale  $\gamma_s$  = 1.05. Le principali caratteristiche della sezione sono le seguenti:

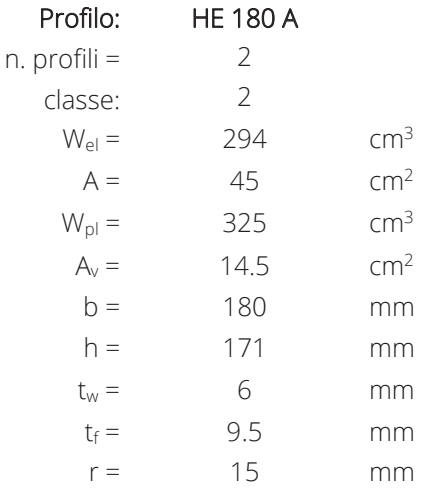

Nella seguente tabella si riportano i risultati delle verifiche, che risultano sempre soddisfatte:

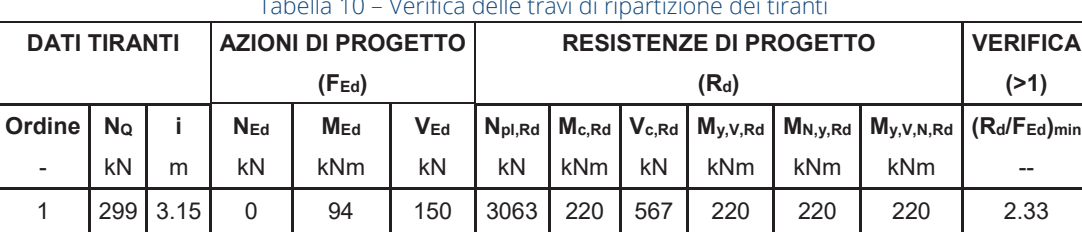

Tabella 10 – Verifica delle travi di ripartizione dei tiranti